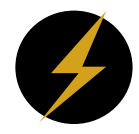

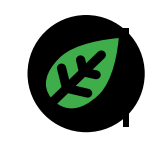

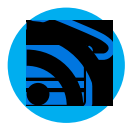

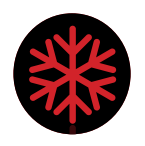

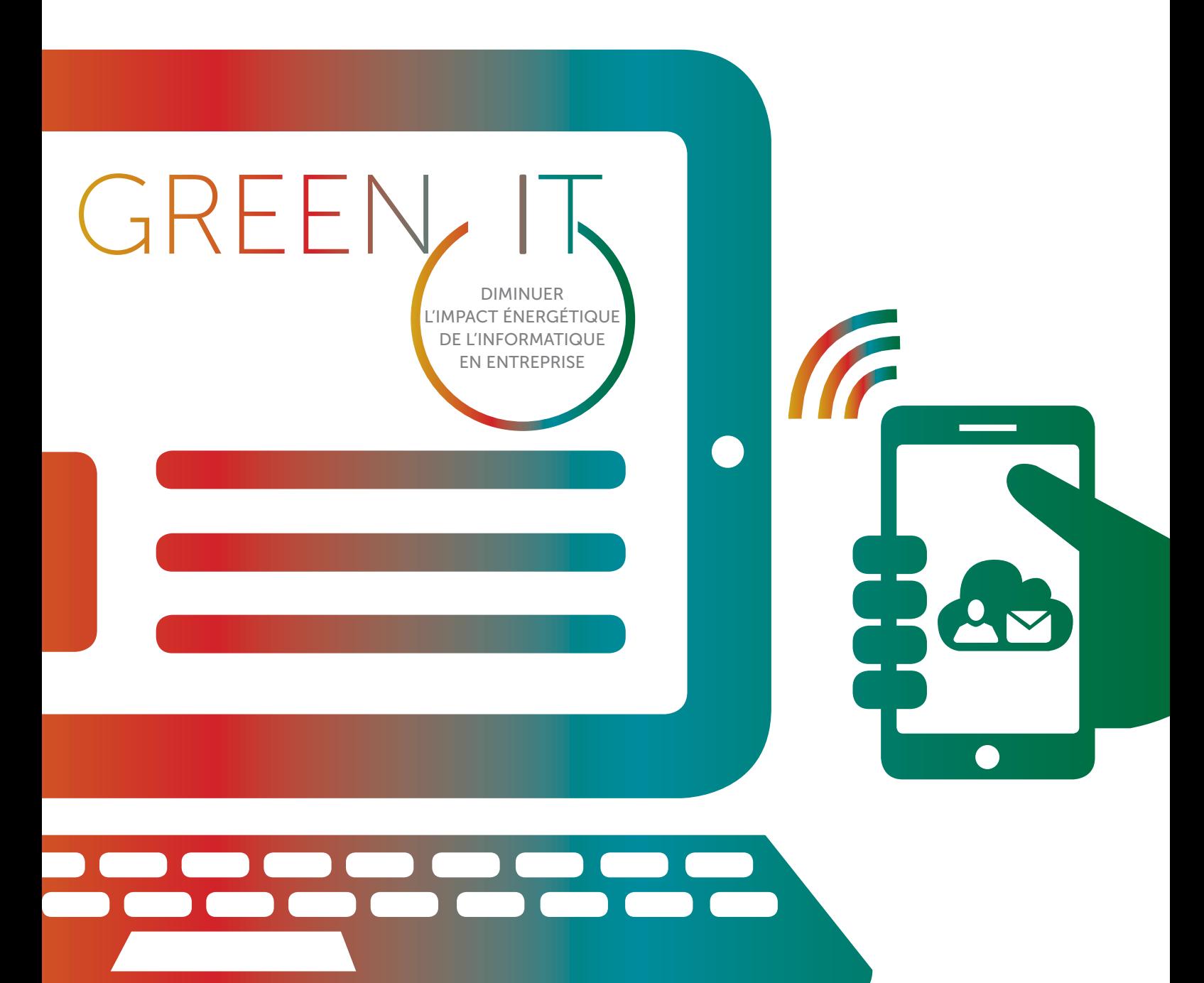

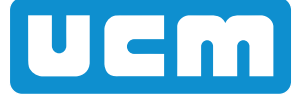

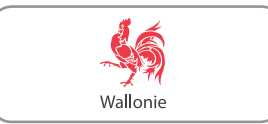

PRÉFACE 3 INTRODUCTION ET CONSTATS 4 DÉFINITIONS ET CONTEXTE 4 LA CONSOMMATION ÉLECTRIQUE ET LES ÉMISSIONS DE GAZ À EFFET DE SERRE   4 L'ÉPUISEMENT DES RESSOURCES 6 L'EFFET REBOND 6 LES IMPACTS DU WEB 7 1. L'EVALUATION DES BESOINS AVANT D'ACHETER 9 **2. L'UTILISATION DES TIC** 11 L'APPEL À UN PROFESSIONNEL 12 L'ORDINATEUR, LE SMARTPHONE ET LA TABLETTE 12 LES IMPRIMANTES 16 LA GESTION DU PARC INFORMATIQUE 18 LA CONSOMMATION D'UN CENTRE DE DONNÉES 19 3. LE DÉVELOPPEMENT DE SITES ET LOGICIELS 21 SITE INTERNET 22 LOGICIEL OU APPLICATION 26 **4.** LE RECYCLAGE IT 27 FIN DE VIE DES ÉQUIPEMENTS IT 28 FIN DE VIE DES SITES ET LOGICIELS 29 5. LA SENSIBILISATION DU PERSONNEL 30 LES AIDES 32 GLOSSAIRE 34 BIBLIOGRAPHIE 34

O

×

GREEN.

**IG** 

2

J

# PRÉFACE

Il ne se passe pas un jour où l'on n'évoque pas le développement de l'informatique et des technologies de l'information. Depuis une vingtaine d'années, ordinateurs, téléphones, tablettes, internet, applications et smart cities ont connu un développement considérable. Nombreuses sont les attentes quant à une société ultra connectée que ce soit en termes de commerce, travail, santé, loisirs, ... Par conséquent, être présent sur la toile est devenu quasi incontournable pour toute entreprise quelle que soit sa taille ou son secteur d'activité.

Ces technologies représentent environ 2 % des émissions mondiales de gaz à effet de serre mais pourraient contribuer à réduire les 98% d'émissions restantes. Un postulat plutôt encourageant face au péril climatique, mais qu'il faut cependant considérer avec prudence au regard de la difficulté de mesurer leur contribution et d'anticiper les « effets rebonds » que leur mise en œuvre pourrait générer. A titre d'exemple, l'idée de pouvoir lire et sauvegarder ses documents sur l'ordinateur aurait dû diminuer le nombre d'impressions papier. Malheureusement, les facilités d'accès aux imprimantes ont finalement provoqué l'explosion du nombre d'impressions souvent inutilisées.

Cependant, il est difficilement envisageable de penser que ce développement exponentiel puisse s'opérer dans les mêmes conditions d'utilisation qu'aujourd'hui. Plusieurs questions se posent alors: les volumes de ressources et l'énergie nécessaire pour faire fonctionner ces systèmes arriveront-ils à suivre dans un monde fini comme le nôtre ? Doit-on s'attendre à faire face à une pénurie ou pouvons-nous engager sans limites les entreprises dans une ère du numérique à tout va ? Toutes les études tendent à prouver qu'il sera très difficile de continuer de la sorte sans modifier notre mode de fonctionnement.

La bonne nouvelle réside dans le fait qu'il existe énormément de bonnes pratiques méconnues du grand public et qu'il est possible de mettre facilement en place pour diminuer les impacts environnementaux liés à l'informatique. Nous avons subdivisé le guide en 5 grandes thématiques :

- 1. L'ACHAT
- 2. L'UTILISATION
- 3. LE DÉVELOPPEMENT
- 4. LE RECYCLAGE
- 5. LA SENSIBILISATION DU PERSONNEL

De plus, la mise en place de ces conseils et astuces vous permettront d'accroître la performance de vos outils informatiques tout en diminuant le montant de la facture énergétique.

Bonne lecture !

Nous tenons à remercier pour leur contribution Nicolas Pirmez de Frédéric Bordage de

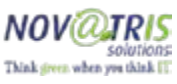

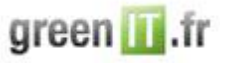

# INTRODUCTION ET CONSTATS

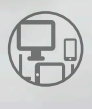

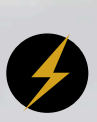

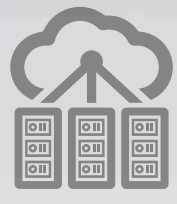

 $TIC = 2%$ DES ÉMISSIONS DE GAZ À EFFET DE SERRE

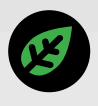

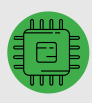

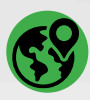

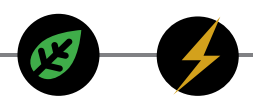

# DÉFINITIONS ET CONTEXTE

 $\rightarrow$  Les Technologies de l'Information et de la Communication (TIC) regroupent les domaines de l'informatique, des télécommunications et de l'électronique. On utilise plus souvent le terme « IT » en anglais qui signifie « Information Technology ».

L'extension considérable des TIC à travers le monde représente des défis environnementaux majeurs qui sont souvent relégués derrière leurs potentialités : consommation d'énergie et émission de gaz à effet de serre, épuisement des ressources, rejet de substances toxiques, accroissement des déchets,…Vu l'augmentation constante de ces impacts environnementaux, une volonté de vouloir les diminuer est apparue et porte l'appellation suivante :

 $\rightarrow$  Le GREEN IT (parfois appelé « Eco-TIC » ou « Informatique éco-responsable » en français) peut être défini comme la manière d'utiliser les TIC de façon à réduire leur empreinte écologique, économique et sociale.

Pour un site web par exemple, cela consiste à concevoir, développer, mettre à jour, administrer et utiliser un site web de manière à réduire la consommation d'énergie, directe et indirecte. Cette démarche permet ainsi de raccourcir le temps de réponse aux internautes, ce qui se traduit par des économies de matières premières et d'énergie, et donc un geste fort pour l'environnement. Ce guide vise à sensibiliser les entreprises aux enjeux environnementaux et de les intégrer dans leur stratégie de développement.

# LA CONSOMMATION ÉLECTRIQUE ET LES ÉMISSIONS DE GAZ À EFFET DE SERRE

En 2012, les infrastructures de l'Internet (centres de données, réseaux, etc.) et le web mondial représentaient 2% de la consommation électrique mondiale, et les émissions de gaz à effet de serre (GES) associées dépassaient 2% à 4% du total émis par l'ensemble des activités humaines, soit autant que celles de l'aviation civile. Un quart de ces émissions provenait des centres de traitements de données. Bien que les équipements électroniques de communication puissent être considérés comme leviers pour réduire les gaz à effet de serre dans d'autres secteurs, il n'en demeure pas moins que leur production en génère. Une étude de Grandjean (2011) montre que les émissions totales liées à la consommation des français ont augmenté de 13% par personne depuis 1990. La plus grosse part de cette augmentation est due aux produits manufacturés et essentiellement aux TIC.

Bien que la législation sur la sobriété énergétique incite les fabricants à produire des équipements moins énergivores, il ne faut pas occulter un point très important : l'amélioration de l'efficacité énergétique des équipements électroniques est incontestable mais l'accroissement de la production des appareils, dont la durée de vie est de plus en plus réduite pénalise, globalement ces efforts. Nous y reviendrons lorsque nous parlerons de l'effet rebond.

Avec le développement des pays émergents comme la Chine, l'Inde et le Brésil, un milliard d'internautes supplémentaires devrait arriver sur la toile dans les 10 ans à venir. Ceci laisse à penser que dans 25 ans, l'Internet consommera autant d'électricité que la terre toute entière en 2008 !

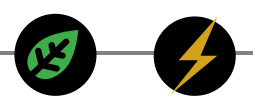

# L'ÉPUISEMENT DES RESSOURCES

L'industrie des TIC contribue largement à l'épuisement des ressources non renouvelables, rares et difficilement substituables.

De toutes les industries, elle est de loin la plus gourmande en ressource par unité de production ; ce qui condense ses impacts environnementaux en phase de fabrication. Par exemple, la production d'une simple puce électronique pour une barrette mémoire de 32 bits pesant 2 g nécessite 1600 g d'énergies fossiles secondaires, 72 g de produits chimiques, 32 000 g d'eau et 700 g de gaz élémentaires. Bien que des progrès technologiques aient été réalisés depuis cette étude, l'engouement pour les produits high-tech ne cesse de croître. Aussi, malgré les progrès techniques, devant l'explosion de la demande, la quantité globale de matières premières nécessaires va continuer d'augmenter. La progression constante de la demande annihile les avancées technologiques visant à modérer A A A les impacts des produits électroniques.

L'industrie des TIC consomme de plus en plus de métaux et a fortement accru les sollicitations dans la table de Mendeleïev au cours des dernières décennies. En l'espace de 20 à 30 ans, notre demande en différents métaux nécessaires aux industries de hautes technologies a plus que triplé. En outre, certains matériaux sont peu substituables ou avec des performances moindres.

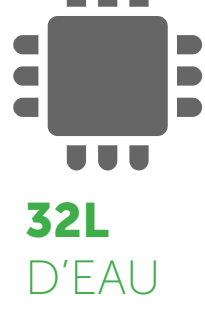

De plus, les prélèvements en eau constatés pour les industries minières, électroniques, papetières et pour les centres de données sont considérables, même si des efforts de recyclage de l'eau tendent à en réduire l'importance. Selon une étude du National Renewable Energy Lab en 2003, un centre de données d'un peu plus de 450 m2 d'une puissance de 1000 kW pourrait être responsable de la consommation de plus de 64 millions de litres d'eau par an rien que pour sa consommation électrique. Celle-ci est, bien entendu, très variable selon le mix énergétique du pays hébergeant le centre de données. Le refroidissement de cet ensemble ajoutant encore 34 millions de litres d'eau, ce sont au total plus de 98 millions de litres d'eau par an qui sont consommés.

Les efforts des producteurs et utilisateurs de ces centres sont aujourd'hui grands pour augmenter l'efficacité énergétique des centres de données en vue de réduire la consommation énergétique et les besoins en climatisation. Mais à nouveau, leur multiplication, induite par l'explosion de l'offre de services et l'engouement des internautes, laisse à penser que ces efforts ne compenseront pas l'impact environnemental global des centres de données.

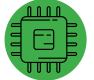

## L'EFFET REBOND

L'impact environnemental défavorable des TIC se concentre principalement sur les étapes de fabrication et de fin de vie des composants informatiques. Il advient donc de diminuer les ressources utilisées pour la fabrication ainsi que de gérer au mieux les déchets issus des composants informatiques. Or, pour y parvenir, la meilleure méthode est de réduire le volume de composants fabriqués. Il advient donc d'allonger la durée de vie active des ordinateurs. Pourtant, au cours des 20 dernières années, la durée de vie d'un ordinateur a été divisée par 3. Elle est passée de 10,7 ans en 1985 à 2,5 ans en 2011 malgré l'amélioration technologique du matériel informatique. Ce constat reflète le paradoxe actuel. D'une part la science et l'industrie, notamment dans le secteur de l'électronique, qui ne cessent de contribuer à produire des équipements innovants : plus légers, plus performants, consommant moins d'énergie à l'usage et aux fonctionnalités multiples. D'autre part, des produits qui ont une durée de vie de plus en plus courte, qui sont plus fragiles, moins réparables et qui nécessitent des mises à jour

#### INTRODUCTION ET CONSTATS

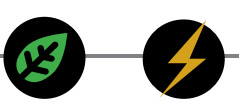

très fréquentes. L'évolution du matériel a engendré chez les développeurs de logiciel le «sans limite» ; des ordinateurs plus puissants mais des logiciels qui s'accaparent la puissance disponible. Dans le domaine des TIC, cette obsolescence se traduit par la loi de Wirth : « Le logiciel fait ralentir plus vite que le matériel ne monte en puissance ». Alors que le matériel devient de plus en plus performant, la loi de Wirth montre que les programmes n'accélèrent pas pour autant. Au contraire, ils deviennent de plus en plus demandeurs en ressources et en mémoire pour fonctionner. On parle « d'obésiciel » pour désigner un logiciel qui utilise une quantité excessive de ressources système mais aussi un logiciel accumulant une quantité importante de fonctionnalités disparates, dont certaines ne sont jamais utilisées.

Le parc informatique est aujourd'hui remplacé en moyenne tous les 3 ans en raison des besoins en ressources (RAM, CPU) et des nouvelles versions de logiciels qui imposent de remplacer les équipements alors qu'ils sont parfaitement fonctionnels. Pour le matériel, la consommation électrique des microprocesseurs a été divisée par 40 en soixante ans (de 1946 à 2006). Or, le nombre de calculs effectués par kWh double tous les 18 mois depuis 1946.

Un autre exemple, Office 2010 Pro nécessite 20 fois plus de puissance CPU (Processeur), 43 fois plus de mémoire vive et 16 fois plus d'espace disque qu'Office 97.

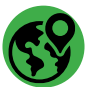

# LES IMPACTS DU WEB

Chaque mois, 23 millions de gigaoctets de données inutiles sont téléchargés par les internautes pour afficher des sites web mal conçus, soit 5 millions d'heures d'attentes pour rien! Outre la gêne occasionnée, le transfert et l'affichage de ces éléments superflus ralentissent l'exécution de ces sites et nécessitent une infrastructure physique surdimensionnée dont l'empreinte écologique et le coût sont colossaux.

Selon une étude commandée par l'Agence de l'environnement et de la maîtrise de l'énergie française (ADEME), l'essentiel des impacts environnementaux (épuisement des ressources non renouvelables, pollutions des sols et de l'air, eutrophisation de l'eau, etc.) liés à une page web sont corrélés au temps passé par l'internaute devant son ordinateur et à la durée de vie de cet ordinateur. En effet, si l'on choisit comme unité fonctionnelle « la recherche d'une information par un moteur de recherche », l'impact des data centers sera divisé par le nombre de requête de données au data center en question. L'impact de l'ordinateur, par contre, est entièrement assigné à l'utilisateur sur la durée d'uti-

lisation pour la requête et l'affichage de 5 résultats.

Cette étude apporte également des résultats numériques pour chaque indicateur environnemental généré par une recherche web via un navigateur de recherche. Les principaux chiffres clefs sont:

- $\rightarrow$  L'épuisement potentiel des métaux reflète l'enjeu lié à l'emploi de métaux rares dans l'industrie électronique. L'équivalent de 5.5 g de fer est potentiellement consommé lorsqu'une information est obtenue en faisant une requête via un moteur de recherche et en consultant 5 résultats, soit l'équivalent du poids d'une pièce de 20 centimes d'euro.
- $\rightarrow$  Le potentiel d'eutrophisation en eau douce est associé à la consommation d'eau nécessaire à la fabrication des composantes des ordinateurs. L'équivalent de 1.2 mg de phosphate est potentiellement émis dans l'eau lorsqu'une information est obtenue en faisant une requête via un moteur de recherche et en consultant 5 résultats.
- $\rightarrow$  Les impacts environnementaux potentiels liés à la production d'énergie (potentiel de radiation ionisante, potentiel de changement climatique, épuisement des ressources fossiles) ressortent

5,5G

DE FER

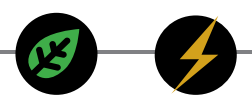

comme des enjeux significatifs du fait de la consommation énergétique liée à la production et à l'utilisation des équipements informatiques. Selon l'étude, rechercher une adresse internet en utilisant un moteur de recherche équivaut à la consommation directe de 3,4 Wh, soit environ 3 minutes et 30 secondes d'utilisation d'une ampoule de 60W et cela sans même avoir consulté les résultats de la recherche.

 $\rightarrow$  Cette recherche consomme également l'équivalent de 0.8 g de pétrole et produit 10 g équivalent  $CO_{2}$ .

Si l'impact majeur du cycle de vie d'un site web se trouve en phase d'utilisation, l'ampleur de cet impact varie toutefois d'un facteur 100 entre un site performant et très énergivore. Dans la cadre du projet Web energy Archive, les experts du Green Code Lab ont pu observer que sur 1000 pages vues par un utilisateur du web, le téléchargement des pages varie de 4W à 300W. Selon le http archive (http:// httparchive.org), la tendance ne semble pas être à la diminution de la taille du web. Le poids moyen d'une page web a été multiplié par 115 en 20 ans, passant de 14 Ko en 1995 à plus de 1600 Ko en 2015. Un chercheur de l'Université d'Aston à Birmingham, Andrew Ellis, a d'ailleurs estimé qu'un cash internet devrait avoir lieu en 2023 si la quantité de données numériques échangées continue d'évoluer de cette manière.

Sur base de ces résultats, on constate qu'il est important de réduire le nombre de requête et le stockage de données mais également les besoins en ressources du code qui s'exécutent dans le navigateur de l'internaute pour lui permettre de conserver un ordinateur fonctionnel plus longtemps.

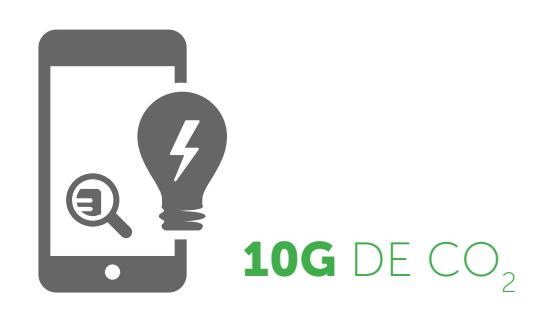

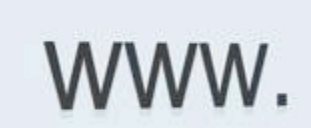

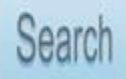

# L'EVALUATION DES BESOINS 1 AVANT D'ACHETER

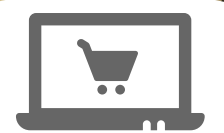

Les équipements performants portent souvent un écolabel dont voici les plus répandus en Europe :

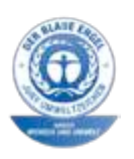

Blue Angel est une des plus vieilles certifications environnementales basée sur l'évaluation des impacts environnementaux d'une gamme variée de produits durant tout leur cycle de vie :

https://www.blauer-engel.de/

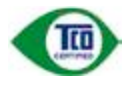

TCO est également une certification basée sur l'évaluation des impacts environnementaux de produits IT sur tout le cycle de vie :

http://tcodevelopment.com/tco-certified/

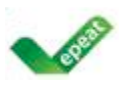

EPEAT a évalué les impacts environnementaux des équipements informatiques sur tout leur cycle de vie (trois type de classification : bronze, Silver et Gold) : http://www.epeat.net/

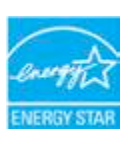

**ENERGY STAR** a développé un ensemble de comparateurs d'efficacité de consommateurs électriques. Il contient plus de 15.000 équipements IT. A consulter absolument avant de choisir son équipement :

www.energystar.gov/products/certified-products

#### Pour les ordinateurs :

http://www.energystar.gov/productfinder/product/certified-computers/results

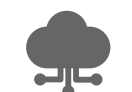

Un moyen de diminuer son impact énergétique est de porter une réflexion sur l'utilité et les fonctionnalités de toute acquisition d'outil TIC. Il est donc de bon ton de se poser en amont les questions suivantes :

- → Est-ce que l'achat de l'appareil répond à un réel besoin ? S'il s'agit d'un remplacement, pourquoi l'ancien ne peut-il plus faire l'affaire ? Est-ce qu'un autre appareil déjà présent dans l'entreprise peut combler ce besoin ?
- $\rightarrow$  Est-ce qu'une utilisation commune/partagée est possible/souhaitable (ex: poste de travail partagé entre collègues itinérants) ?
- $\rightarrow$  La puissance et les fonctionnalités de l'outil envisagé sont-elles adaptées aux besoins réels ?

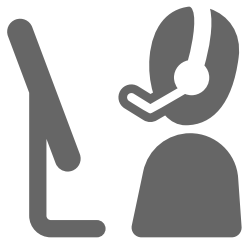

A l'heure actuelle, la majorité des utilisateurs disposent d'appareils surpuissants pour n'utiliser qu'internet et une suite bureautique. Or, plus les appareils sont puissants, plus, à priori, ils demandent d'énergie lors de leur production et de leur utilisation. Certaines marques ne proposent d'ailleurs que des modèles puissants et coûteux. En termes de processeurs, on ne s'équipera de modèles haut de gamme que s'il s'avère utile de travailler avec des programmes de traitement photo/vidéo ou de base de données.

 $\rightarrow$  Une comparaison des solutions en fonction des consommations énergétiques et du respect de l'environnement a-t-elle été faite ?

Il existe par exemple des mini-PC à la puissance quasi équivalente à celle de PC-tour traditionnels qui pèsent jusqu'à 7x moins (1.3kg pour le mini-pc contre 9kg de matière à produire, à transporter et à traiter en fin de vie). Ils consomment 6 à 8 fois moins d'électricité (10watts au repos pour 60-80watts pour une tour standard) et le prix est équivalent voir moins élevé. Certains fabricants et constructeurs ont d'ailleurs décidé de publier une Déclaration Environnementale du Produit (EPD – Environmental Product Declaration). Elle se présente sous la forme d'une fiche qui regroupe l'ensemble des informations environnementales liées au cycle de fabrication, au transport, à l'usage et à la fin de vie de l'équipement proposé. Sa conformité est certifiée par un organisme externe.

 $\rightarrow$  L'appareil a-t-il la réputation d'avoir une bonne durée de vie et est-il conçu pour être réparé facilement en cas de panne ?

Les fabricants ont tendance à concevoir des outils TIC pour contraindre le consommateur de

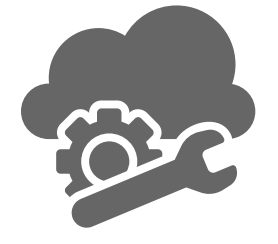

les remplacer juste après la fin de la garantie : cela s'appelle l'obsolescence programmée. Pour éviter de se faire piéger, la durée de la garantie et la réputation de la marque en la matière sont des indicateurs pertinents. Aussi, il peut être utile, si le constructeur le permet, de souscrire à une extension de la garantie standard. Cela permettra très souvent de pouvoir amortir le matériel acquis sur une plus longue période, la panne hors garantie amenant souvent le remplacement trop précoce du matériel pour éviter de faire face à des frais de réparation exagérément coûteux. D'ailleurs, les nombreuses critiques des consommateurs amènent certains

fabricants à développer des smartphones et tablettes facilement réparables (compartimentés) ou utilisant un processus de fabrication éthique et équitable. Ils restent cependant encore très méconnus du grand public.

- $\rightarrow$  Est-ce qu'il est possible d'acheter ce matériel en occasion ?
- $\rightarrow$  Est-ce que l'achat est compatible avec les TIC déjà présents dans l'entreprise?

La prise en compte de ces éléments représente une aide précieuse dans le choix d'un matériel adapté à l'activité de l'entreprise afin d'éviter des coûts financiers et des impacts environnementaux excessifs.

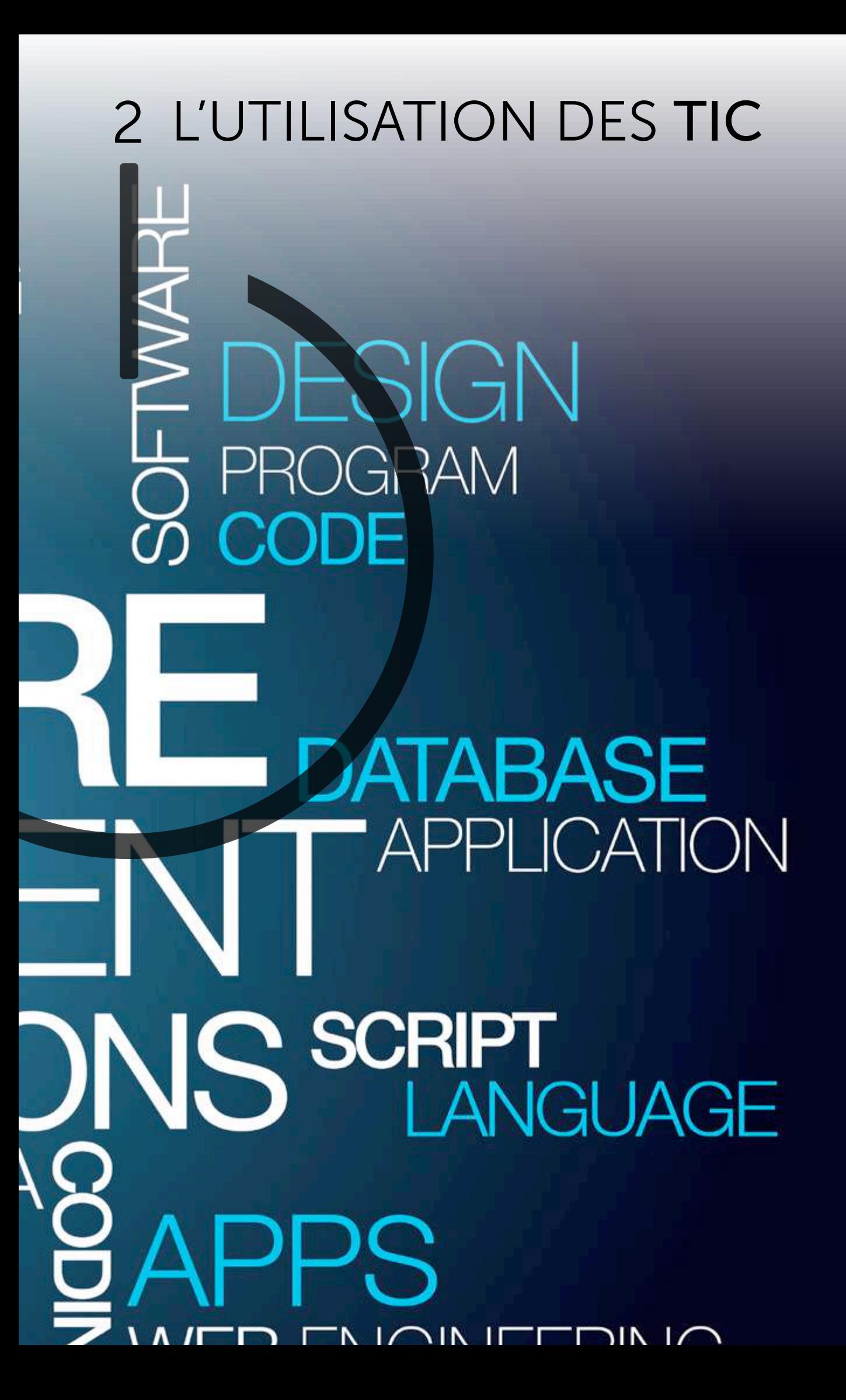

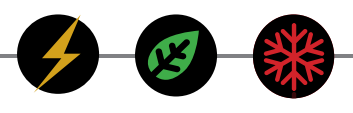

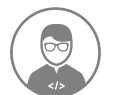

# L'APPEL À UN PROFESSIONNEL

Pour garantir au maximum le bon choix dans les investissements informatiques, pour assurer sa maintenance et pouvoir ainsi travailler avec un matériel performant, optimisé, sécurisé et efficace, il peut être utile de s'adjoindre les services d'un spécialiste de l'informatique, un prestataire de services qualifié et responsable. C'est lui qui, en fonction des besoins et de la manière de travailler, pourra conseiller l'entreprise sur le choix et l'utilisation du matériel et des technologies nécessaires à son fonctionnement.

Si en plus de vouloir réaliser des économies sur la facture énergétique, l'entreprise a la volonté de contribuer plus largement au respect de l'environnement, il est préférable de travailler avec un fournisseur de services IT « éco-responsable », c'est-à-dire un prestataire local (géographiquement) qui, dans la mesure du possible :

- $\rightarrow$  se déplacera en vélo, en transports en commun ou au moyen de véhicules hybrides ou électriques pour les opérations de maintenance sur site.
- $\rightarrow$  privilégiera les interventions de support à distance (généralement plus rapides).
- $\rightarrow$  aura mis en place une politique de gestion environnementale en interne.
- $\rightarrow$  saura vous conseiller pour des solutions informatiques efficaces tout en étant respectueuses de l'environnement.

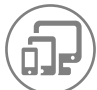

# L'ORDINATEUR, LE SMARTPHONE ET LA TABLETTE

Dans le travail quotidien, l'impact des TIC sur la consommation énergétique d'une entreprise peut être facilement optimisé. C'est pour cela que la majorité des conseils et astuces proposées ci-dessous est accessible à toute personne utilisant régulièrement un ordinateur.

## CONFIGURER LES PARAMÈTRES PERSONNELS

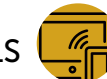

- → Programmer une mise en veille automatique adaptée à l'utilisation de l'appareil.
- $\rightarrow$  Couper internet (mobile), bluetooth et la géolocalisation si ce n'est pas nécessaire.
- → Supprimer régulièrement les caches de navigateur et les fichiers inutiles (doublons, photos, vidéos, programmes…) qui encombrent respectivement la mémoire vive et le disque dur. Ce qui ralentit un ordinateur l'oblige à prendre plus de temps (et donc d'énergie) pour obtenir le même résultat.
- $\rightarrow$  Activer les modes « économie d'énergie » ou « hors ligne » lorsque cela s'avère pertinent.
- $\rightarrow$  Adapter la luminosité de l'écran à celle de l'environnement extérieur.
- $\rightarrow$  En zone de faible couverture du réseau, il est préférable de mettre le smartphone ou la tablette en mode avion afin d'éviter au capteur de chercher vainement des antennes accessibles.

Pour augmenter la durée de vie des batteries au lithium (présentes dans la plupart des TIC), il est conseillé de la recharger lorsque le niveau se trouve entre 20% et 80% (sauf avis contraire mentionnée sur la notice du fabricant). Paradoxalement, ce sont les appareils mobiles équipés de processeurs à plusieurs cœurs (ou cores) qui permettent d'économiser le mieux l'énergie en mettant certains cœurs

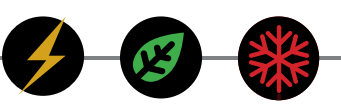

en sommeil lorsque la puissance requise est limitée. Par exemple, envoyer un mail n'utilise qu'une unité de calcul contrairement à un jeu 3D. Si le portable est toujours sur secteur, il est préférable de laisser se décharger la batterie une fois par mois pour prolonger sa durée de vie.

## CRÉER DES LIENS ET SAUVEGARDER LES DOCUMENTS UTILES

De nombreux utilisateurs ouvrent un moteur de recherche pour accéder à des sites internet qu'ils consultent régulièrement. Son impact sur la consommation de l'ordinateur est relativement faible contrairement à la consommation supplémentaire des serveurs liés au moteur de recherche. Un moyen plus rapide et plus responsable consiste à placer le site internet dans les favoris ou de créer un lien sur votre bureau. Si l'ouverture d'internet est presque toujours liée au même site (celui de l'entreprise par exemple), il est préférable de le choisir comme page de démarrage.

Certains documents, comme des formulaires, sont téléchargés sur le réseau ou internet des centaines de fois par les utilisateurs. Pourtant, sauver ces fichiers dans un dossier limiterait significativement la consommation énergétique globale de l'ouverture du document.

Dans le cas où le moteur de recherche est incontournable, il est préférable d'utiliser des mots-clés précis pour cibler au mieux la recherche et limiter la sollicitation des serveurs.

## UTILISER LES RACCOURCIS CLAVIER

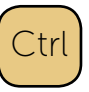

L'utilisation des **raccourcis clavier** a pour avantage principal de gagner du temps et donc de l'énergie. Cela est encore plus vrai lorsqu'on passe plusieurs minutes à essayer de retrouver où se trouvent certaines options d'un ordinateur à l'autre. Voici une série de raccourcis les plus utiles :

Pour les ordinateurs portables, certaines inscriptions (voire des pictogrammes) sont représentées en petits caractères et/ou sont d'une couleur différente par rapport aux autres inscriptions du clavier ! Ce sont des raccourcis spéciaux pour ordinateurs portables. Pour les utiliser, il faut maintenir simultanément enfoncée la touche, intitulée «Fn» qui se trouve généralement en bas du clavier et une des touches précitées. Voici une liste des raccourcis les plus utilisés :

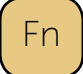

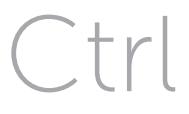

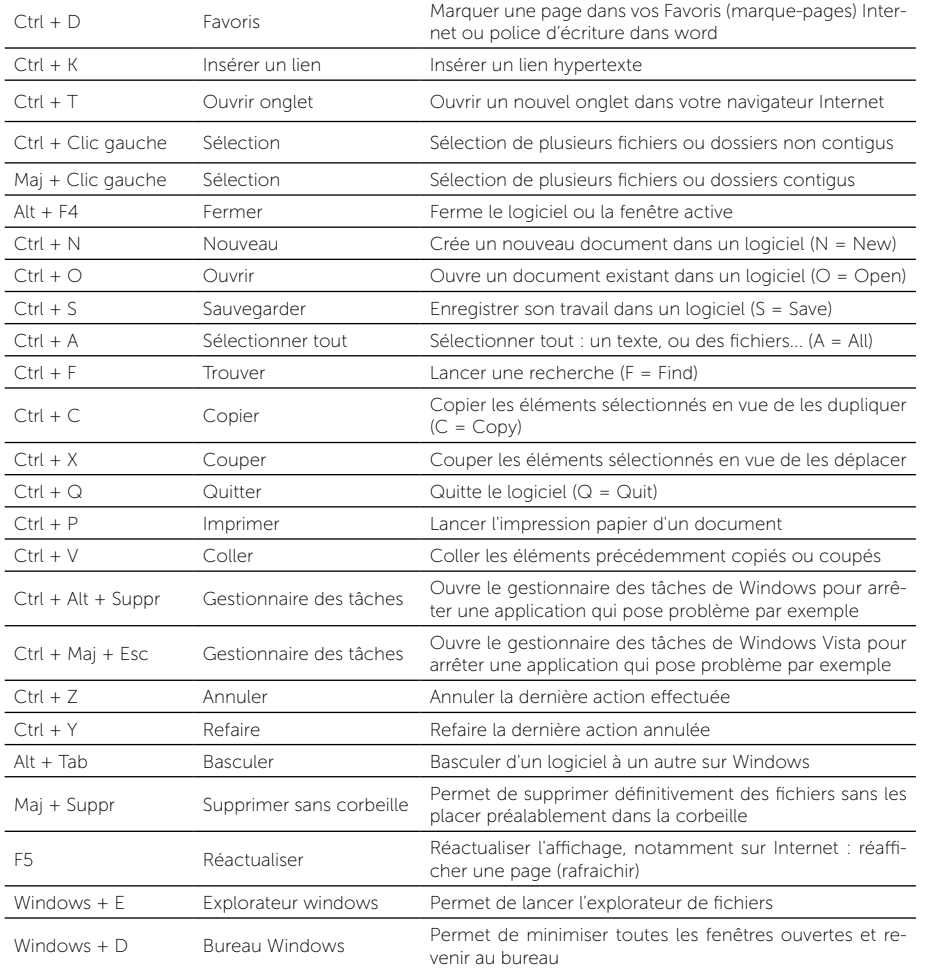

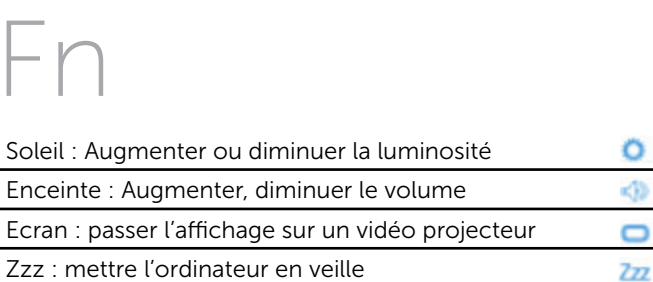

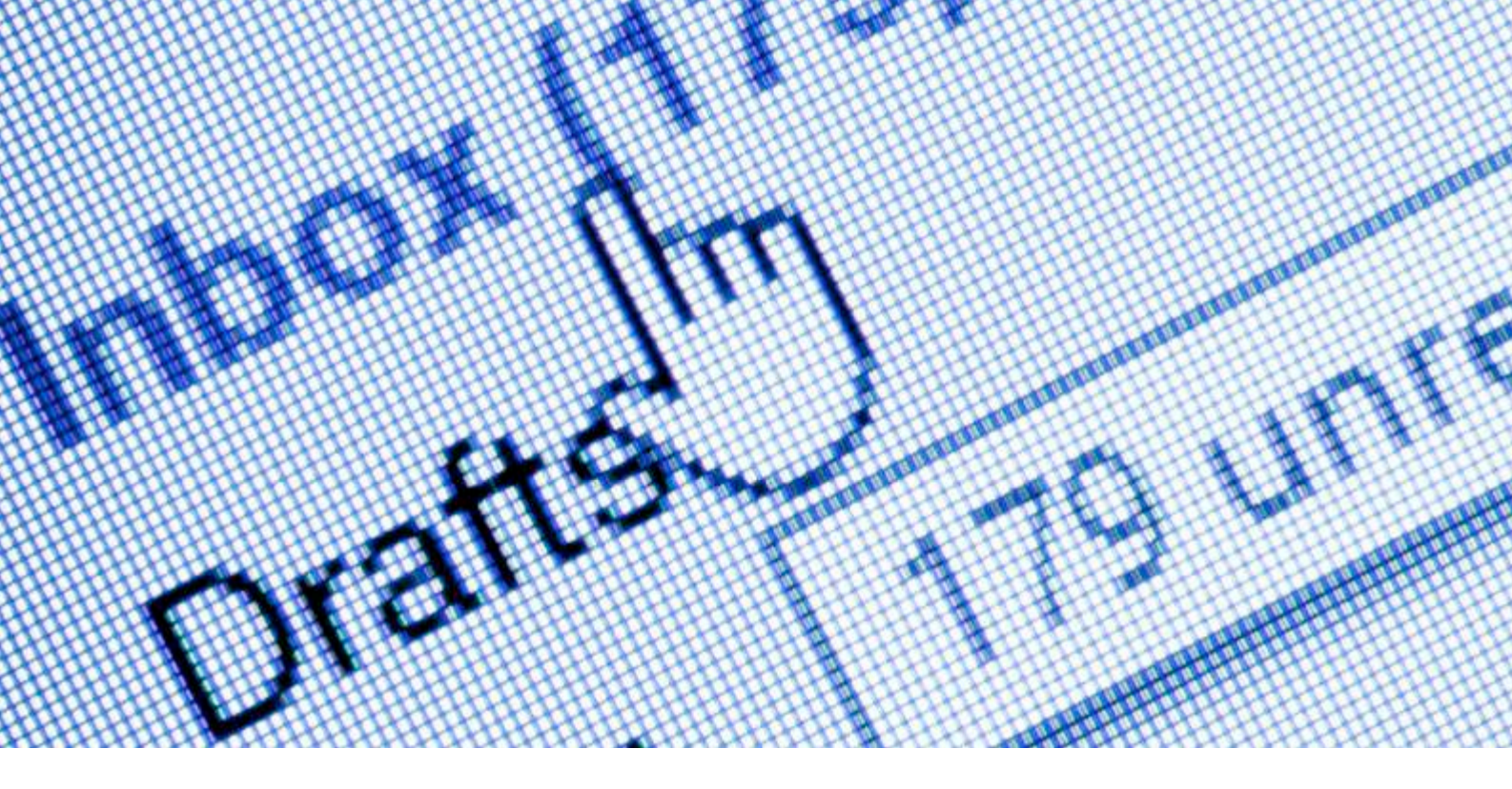

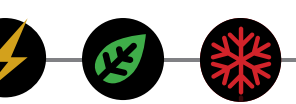

## LIMITER LE VOLUME DE LA BOÎTE E-MAIL

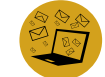

Un problème récurrent pour les utilisateurs est la boite e-mail saturée par des e-mails volumineux et parfois non-désirés. L'envoi d'un e-mail est un transfert d'information qui a des répercussions importantes sur les serveurs et les réseaux. Voici une série de conseils pour limiter ce transfert de données et donc éviter la saturation des boites de réception :

 $\rightarrow$  Cibler les destinataires en fonction de l'information et limiter le nombre d'envois en groupant les informations par exemple.

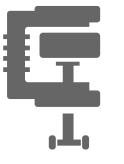

- $\rightarrow$  Eviter les pièces jointes volumineuses. Le cas échéant, compresser le document au maximum (pdf, zip,..) ou envoyer le lien du fichier préalablement déposé sur le réseau ou disponible sur internet. En effet, la pièce jointe d'un e-mail se retrouvera sur la boite mail de l'expéditeur mais également chez tous les destinataires.
- Limiter au maximum le volume de votre signature. En particulier la taille des images ou les supprimer si elles sont peu utiles. En cas d'hésitation, la configuration d'une deuxième signature destinée à un public pouvant apprécier les images contenues dans la signature est une des solutions.
- $\rightarrow$  Se désinscrire des newsletters non-désirées. Dès l'inscription sur un site internet ou un réseau social, il vaut mieux prendre quelques instants pour mesurer l'intérêt d'autoriser les notifications par mail.
- → Installer un anti-spam sur l'ordinateur ou sur le serveur de mails et faire régulièrement le tri des mails inutiles.

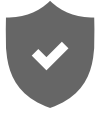

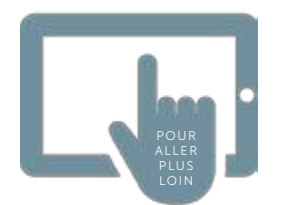

Guide sur les impacts et les bons usages des TIC : http://www.bastamag.net/IMG/pdf/guide\_ademe\_tic\_impacts.pdf

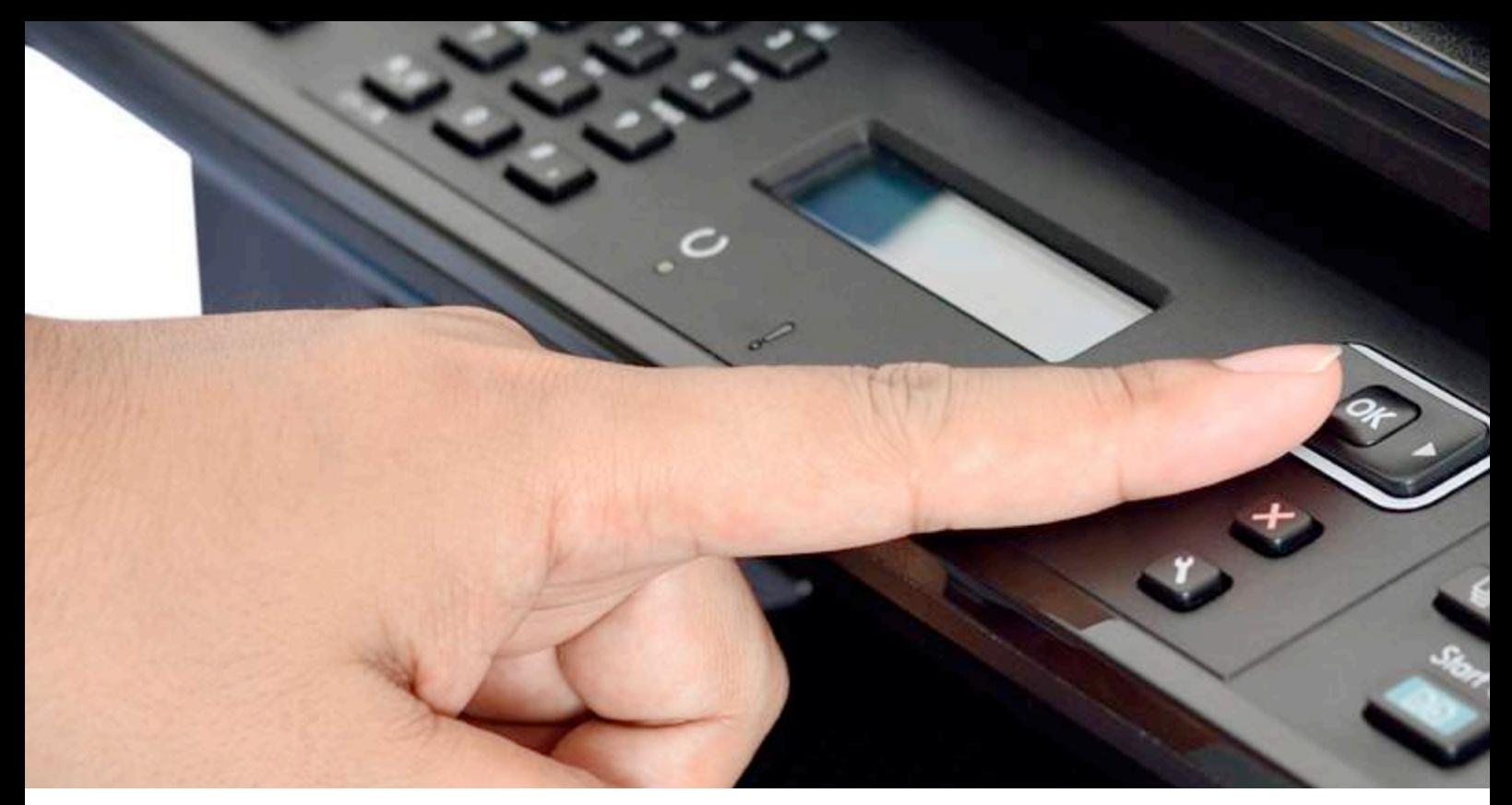

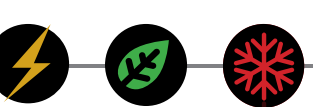

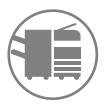

# LES IMPRIMANTES

## RÉDUIRE LE PARC D'IMPRIMANTES

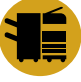

Pour le confort des utilisateurs, il n'est pas rare de multiplier les imprimantes dans les bureaux pour éviter de devoir se déplacer « trop loin ». Cela permet aussi d'éviter le mélange et la surcharge des impressions. Cependant, cela va à l'encontre des bonnes pratiques en green IT. Il est conseillé de rationaliser le parc d'imprimantes en optant pour des imprimantes multifonctions partagées sur le réseau et équipées d'un système d'identification. Ainsi, on diminue le nombre d'imprimantes, ce qui entraine une diminution de la consommation énergétique totale et de la maintenance.

## RÉDUIRE LE NOMBRE D'IMPRESSIONS

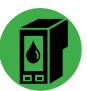

- $\rightarrow$  La question essentielle à se poser est de savoir si l'impression est vraiment nécessaire et en quelle quantité (est-ce que tous les destinataires du document ont besoin d'une version papier) ? Dans la grande majorité des cas, la lecture prolongée de documents sur PC consomme moins de ressources que son impression. Cependant, il est propre à chaque utilisateur d'estimer si la qualité et le confort de travail ne nécessitent pas une impression (la concentration et l'efficacité de la lecture sur papier est variable d'une personne à l'autre).
- $\rightarrow$  Lorsque le nombre d'impressions nécessaire est non-chiffrable (pour une réunion dont le nombre de participants est inconnu), il était d'usage d'imprimer beaucoup plus d'exemplaires que prévu (ceux-ci n'étant pas réutilisables pour une autre occasion). Aujourd'hui, les quantités sont revues à la baisse et de plus en plus d'entreprises proposent des versions en ligne ou d'envoyer les documents par mail. Cela donne une image respectueuse de l'environnement, ce qui est généralement compris par les participants.

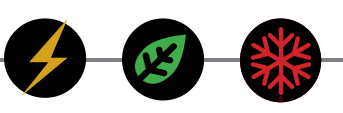

 $\rightarrow$  Une autre problématique consiste à évaluer la nécessité d'imprimer ou archiver des documents sous format papier. Le passage à l'envoi numérique des factures permet d'importants gains en papiers et en transport. Les archives numériques sont également plus fiables que par le passé et sont susceptibles de pouvoir être dupliquées et stockées sur des serveurs externes (cloud computing). Cela a pour avantage de pouvoir disposer de ses documents en cas de vol ou d'incendie et il est généralement plus facile de retrouver un document numérique qu'un document papier (même si cela dépend de la méthode d'archivage utilisée dans les 2 cas)

## LIMITER L'IMPACT ENVIRONNEMENTAL D'UNE IMPRESSION

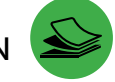

- → Imprimer plusieurs pages du document sur la même feuille lorsque celles-ci sont tout à fait lisibles en format réduit. C'est souvent le cas pour des slides par exemple.
- $\rightarrow$  Configurer les impressions de manière à limiter les impacts environnementaux (recto-verso ainsi qu'en noir et blanc)
- $\rightarrow$  Imprimer sur du papier responsable, 100% recyclé ou FSC.
- $\rightarrow$  Mettre en place un circuit de recyclage du papier et des toners.
- → Configurer et enclencher les modes économie d'énergie sur l'imprimante (passage rapide en standby en fonction de l'usage,…)

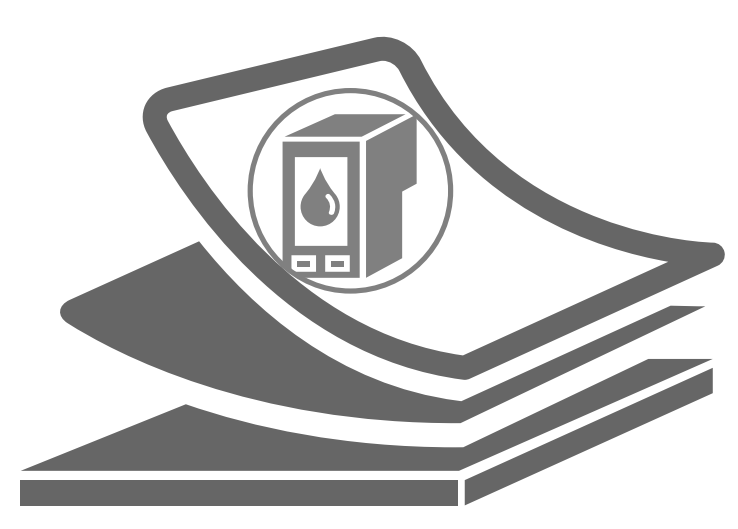

grâce aux nouvelles technologies, les imprimantes à jet d'encre avec une seule tête fixe sur toute la largeur de la page sont devenues très performantes. Le coût de consommables est bien moins cher qu'avec du toner pour imprimante laser, une consommation électrique 4x moindre lors de l'impression et presque 2x moindre en standby. On y gagnera également en maintenance car le chemin du papier est beaucoup plus simple (moins de bourrage, moins de pièces d'usure,...). La qualité de ces encres est telle qu'il n'y pas d'altération si le papier est mouillé et la tenue dans le temps est garantie au moins 20 ans.

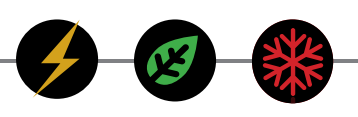

# LA GESTION DU PARC INFORMATIQUE

### CONFIGURER LE MATÉRIEL INFORMATIQUE POUR LIMITER SA CONSOMMATION

Pour économiser l'énergie et rallonger la durée de vie du matériel informatique, il y a toute une série de bonnes pratiques et de paramètres à mettre en place sur portables, tablettes et smartphones :

- $\rightarrow$  Faire un état des lieux des logiciels installés sur les ordinateurs et supprimer ceux qui sont devenus inutiles. Le fait de réaliser un état des lieux permet d'identifier les logiciels superflus pour son utilisateur et également d'éliminer les doublons. Ces logiciels inutilisés consomment toutefois des ressources matérielles et électriques supplémentaires. Leur désinstallation contribue à réduire la consommation électrique et à prolonger la durée de vie du matériel en libérant des ressources. Sur la majorité des appareils, il est possible d'observer en temps réel quelles sont les fonctionnalités ou applications qui sont actives. Il est d'ailleurs possible de désactiver les services applicatifs très rarement utilisés et qui se lancent automatiquement au démarrage de l'ordinateur.
- $\rightarrow$  Dans certains logiciels bien concus, il est possible de désactiver les fonctions inutiles pour certains utilisateurs afin d'économiser à nouveau des ressources.
- → Pour garder un système d'exploitation réactif, il sera utile de lancer régulièrement (une fois par trimestre par exemple) une défragmentation du disque système, une suppression des fichiers temporaires, un vidage de la poubelle, etc. Un système devenu plus lent consommera plus d'énergie qu'avant pour produire le même résultat.
- → Il existe une série d'outils capables de réduire la consommation de ressources (mémoire, cycles processeurs) lors de l'utilisation des navigateurs. A titre d'exemple pour le navigateur Firefox, «Flash Block» et «AdBlock Plus» sont deux extensions qui bloquent les animations Flash et les publicités.
- $\rightarrow$  Dans certains cas et en fonction des besoins propres de l'utilisateur, il est possible de sauter certaines versions de logiciels dans le but de rallonger la durée d'utilisation du matériel. Cela est particulièrement valable pour certains systèmes d'exploitation et suites bureautiques de plus en plus gourmandes en ressources. Il est cependant préférable de se renseigner auprès de professionnels car les nouvelles versions sont parfois plus performantes et sécurisées que les précédentes. Il faut d'ailleurs bien différencier les nouvelles versions de logiciels et les mises à jour de sécurité qui sont en l'occurrence vivement conseillées.
- $\rightarrow$  Dépoussiérer les ventilateurs pour les ordinateurs qui en sont pourvus. Un appel à un professionnel est plus sûr et vite rentabilisé. En effet, un ventilateur encrassé fonctionne en permanence et ne parvient parfois plus à refroidir les composants de l'ordinateur qui surchauffent, consomment plus et finissent par être endommagés.
- $\rightarrow$  Ne pas exposer les TICS aux températures extrêmes

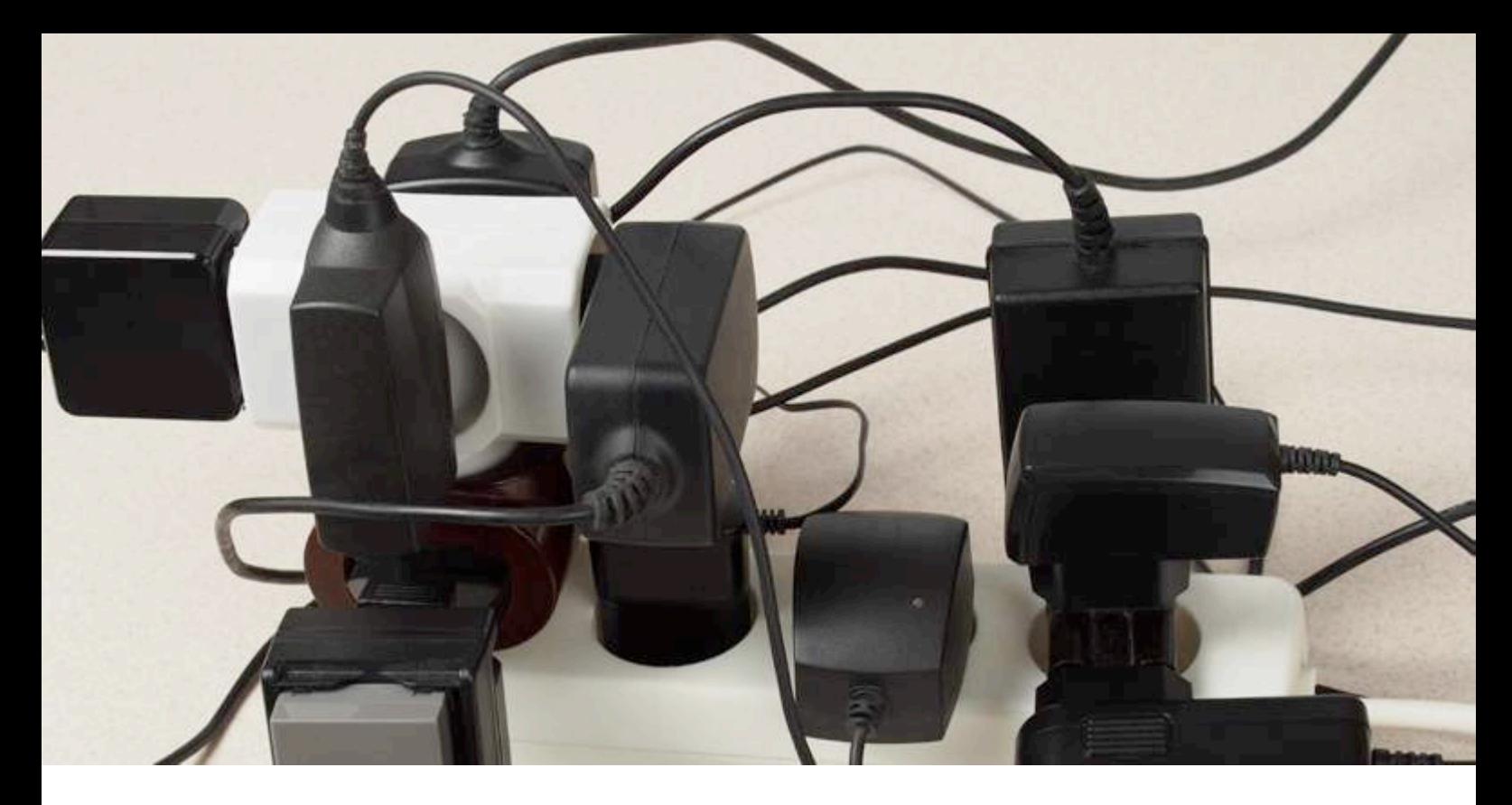

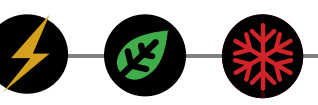

## DÉBRANCHER LES APPAREILS APRÈS UTILISATION

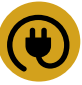

La consommation en veille des TIC et du matériel associé n'est pas négligeable. Il est parfois utile de débrancher certaines prises, chargeurs, modems et imprimantes en fin de journée (relier le tout à une multiprise permet de faciliter la manœuvre). Si pour des raisons pratiques, débrancher les appareils est compliqué (accessibilité, mise à jour, échanges internationaux,…), le branchement des appareils sur des coupe-circuits équipés d'horloges est bien souvent une solution qui permet de rencontrer les diverses contraintes des différentes parties prenantes. Une mesure de la consommation électrique effective de chaque appareil sur une période de référence (1 journée de travail et une nuit par exemple) permettra de mettre en évidence les éléments les plus consommateurs d'électricité, même en veille (standby).

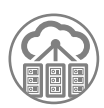

# LA CONSOMMATION D'UN CENTRE DE DONNÉES (DATA CENTER)

## LA GESTION DES SERVEURS

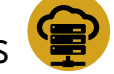

Pour diverses raisons, une entreprise peut se trouver dans l'obligation de disposer de son propre centre de données plutôt que d'héberger ses contenus sur des serveurs externes. Si c'est le cas, voici une série de points importants à surveiller :

- $\rightarrow$  Mettre hors tension les serveurs inutiles. Pour y parvenir, il faut effectuer un état des lieux des équipements afin d'identifier les serveurs allumés inutilement. Selon une enquête de Kelton Research publiée le 16 octobre 2009, au moins 15% des serveurs allumés ne serviraient plus à rien.
- $\rightarrow$  Éteindre ou mettre en veille les serveurs peu utilisés : c'est le cas de serveurs de calcul ou d'archives qui ne sont sollicités que quelques heures par mois mais il peut également s'agir des serveurs qui, une fois leur sauvegarde (backup) terminée, ne servent à rien pendant une grande partie de la nuit.

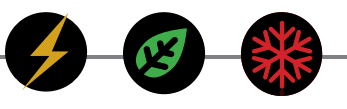

Exemple concret : un serveur standard pour PME qui consomme environ 600€ d'électricité par an : si on arrive à le mettre en veille entre 1h et 7h du matin, on va économiser 25% sur la facture annuelle, soit 150€/an. Sans compter que l'on va augmenter son espérance de vie de plus de 25%.

- $\rightarrow$  Demander au gestionnaire du centre de données interne de mettre en place une virtualisation des serveurs. Cela permet de faire des économies d'échelles par l'optimisation de l'utilisation des ressources disponibles (mutualisation).
- $\rightarrow$  Acheter du matériel avec des spécifications en température et taux d'humidité souples. Les conditions environnementales tolérées par le matériel (température, taux d'humidité, etc.) conditionnent directement les réglages du système de refroidissement et donc sa consommation d'énergie. L'idéal est d'acquérir de l'équipement respectant les recommandations de l'ASHRAE ou, mieux encore, celles de la norme ETSI EN 300 019-1-3 en cours de finalisation.

### LA CLIMATISATION DE LA SALLE DES SERVEURS

Pour fonctionner efficacement, les serveurs ont besoin d'une fourchette de température ambiante définie. Les spécifications techniques sont fournies par le constructeur (entre 16°C à 27°C en fonction des modèles). Une température excessive altère sa durée de vie et provoque des pannes susceptibles de paralyser le fonctionnement de l'entreprise. Les serveurs dégageant beaucoup de chaleur, il est important de réfléchir aux solutions disponibles pour assurer une température acceptable pour le(s) serveur(s).

S'il est possible d'éviter l'installation d'un conditionnement d'air (air climatisé), on veillera toujours à assurer une bonne ventilation pour le serveur et l'apport d'air frais.

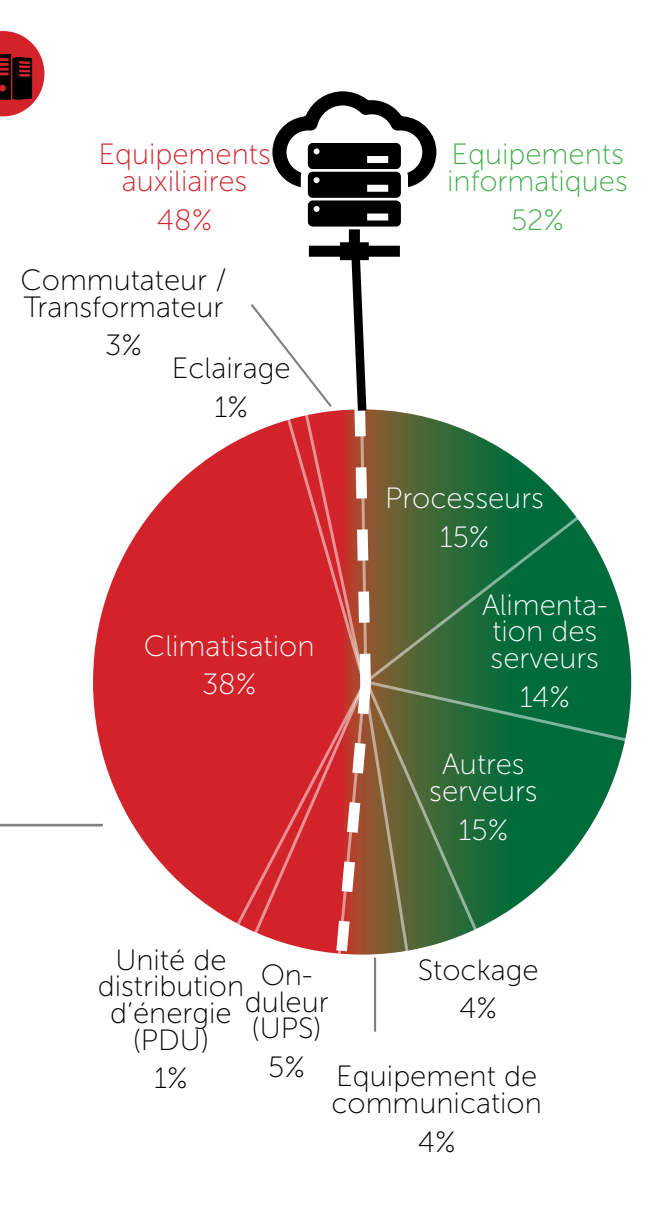

## Répartition moyenne de la consommation électrique au sein d'un data center

 Source: Etude Emerson «Energy Logic : Reducing Data Center Energy Consumption by Creating Savings that Cascade Across Systems»

Guide d'achat et de gestion pour des serveurs sobres en énergie : http://www.ademe.fr/sites/default/files/assets/documents/75483\_re6579.pdf

POUR PLUS

Guide bonnes pratiques améliorer l'efficience des serveurs : http://ecoinfo.cnrs.fr/article133.html

# LE DÉVELOPPEMENT DE SITES ET LOGICIELS 3

21

 $M$ enu $()$ ;

Instance(

per: :get

eciations

#### LE DÉVELOPPEMENT DE SITES ET LOGICIELS

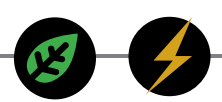

Sans entrer ici dans des considérations trop techniques, il faut savoir que porter attention à quelques bonnes pratiques lors du développement de sites internet, logiciels et applications peut avoir des répercussions importantes sur leur efficacité et leur consommation énergétique. Ces pratiques sont souvent corrélées à une amélioration de l'efficacité du site ou de l'application. Tout développeur est capable de les mettre en œuvre mais il se focalise logiquement sur le respect du cahier des charges. Celui-ci peut donc être adapté afin de permettre aux développeurs de réaliser des outils performants. Si l'on considère les logiciels de manière générale, 45% des fonctionnalités demandées par les utilisateurs ne sont jamais utilisées. De celles utilisées, 10 à 50% sont redondantes et en moyenne 25% des applications ne sont plus utilisées depuis trois ans.

Il advient donc de définir quels sont les besoins réels et quelles sont les fonctions à mettre en œuvre. Une fois les fonctionnalités répondant aux besoins définies, il est possible d'intégrer dans le cahier des charges des bonnes pratiques en green IT qui permettront par la suite de compléter efficacement l'outil réalisé. Celles-ci sont réparties ci-dessous en fonction de l'outil demandé : site internet ou logiciel (application).

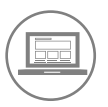

# SITE INTERNET

## AGIR DÈS LA CONCEPTION DU SITE

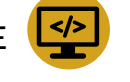

La meilleure manière de réaliser un site internet performant est d'agir dès sa conception lors des choix techniques tels que l'architecture à mettre en place, la plate-forme et le langage de programmation.

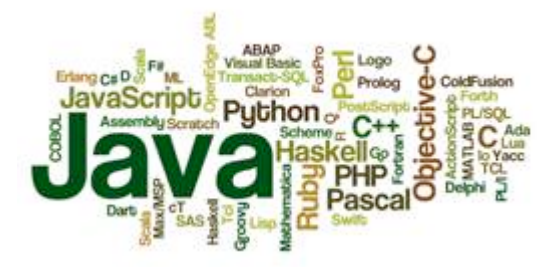

La qualité de ces choix peut faire partie des critères d'évaluation dans le cahier des charges. Ceux-ci peuvent s'exprimer comme étant la capacité des solutions proposées à :

- → Utiliser des environnements peu gourmands en ressources. A titre d'exemple, en recompilant son application PHP en C++ à l'aide du logiciel HHVM, un réseau social célèbre a divisé par 2 le nombre de serveurs nécessaires à son fonctionnement.
- $\rightarrow$  Utiliser au maximum les ressources existantes.
- $\rightarrow$  Définir des solutions durables dans le temps en préférant des architectures modulables et des technologies pérennes.

#### Voici les points importants à prendre en compte:

- $\rightarrow$  Favoriser un design simple, sobre, épuré et adapté au web.
- $\rightarrow$  Choisir les technologies les plus adaptées (site statique, site généré, site dynamique développé sur mesure, site dynamique développé sur mesure avec un framework, site dynamique développé avec un CMS)
- $\rightarrow$  Favoriser les pages statiques.
- $\rightarrow$  Utiliser certains forks applicatifs orientés « performance ». Un fork a la particularité d'être un projet informatique ayant une racine commune avec un ou plusieurs projets.

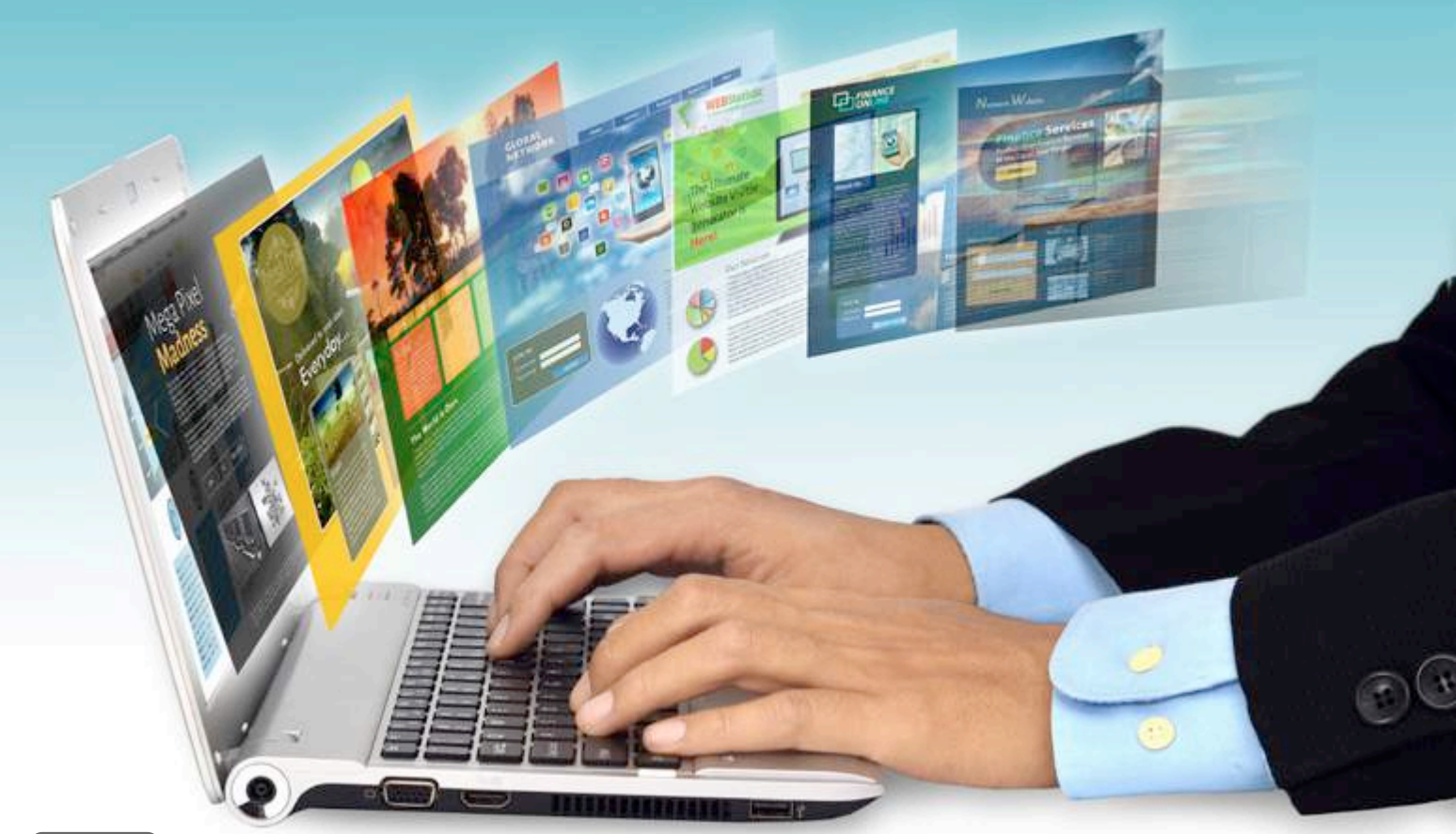

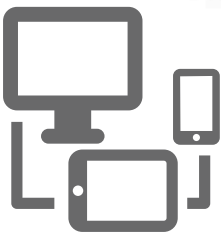

→ Créer un site « responsive », c'est-à-dire capable de fonctionner correctement sur tous les TIC (ordinateurs, tablettes et smartphones de n'importe quelle marque) notamment en termes de résolutions d'écran et de navigateurs.

## AGIR SUR LE CONTENU DU SITE

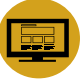

Le poids moyen des pages web augmente chaque année. Le graphique ci-dessous montre que les images représentent pas moins de 60% du poids d'un site moyen !

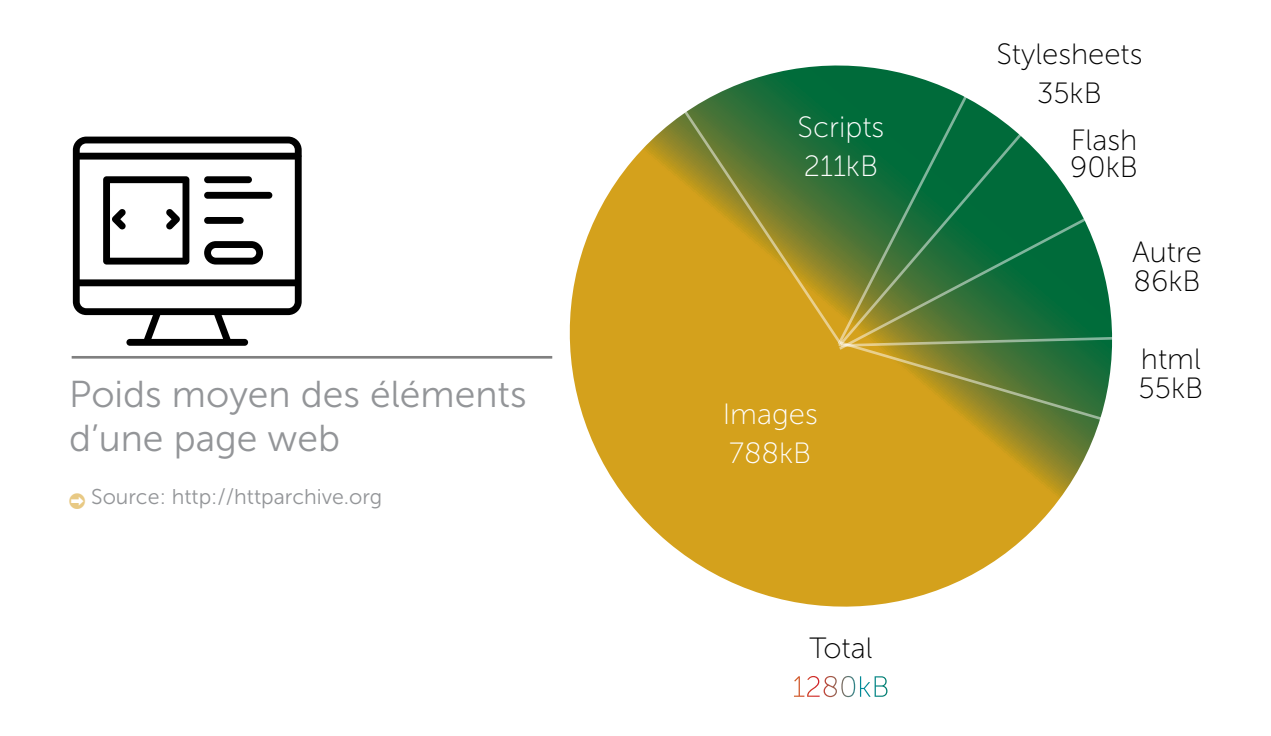

#### LE DÉVELOPPEMENT DE SITES ET LOGICIELS

#### IL EST DONC PERTINENT DE PENSER EFFICIENCE POUR LES DIFFÉRENTES COMPOSANTES DES PAGES WEB.

#### 1. POLICE

Il est préférable d'utiliser des polices standards, car elles sont déjà présentes sur l'ordinateur de l'internaute, qui n'a donc pas besoin de les télécharger. On économise ainsi de la bande passante, tout en accélérant l'affichage du site. Dans la mesure du possible, privilégier des polices de caractères comme Courrier New,

Georgia, Arial, Comic, Impact, Tahoma, Trebuchet MS, Times New Roman, Verdana et Segoe UL.

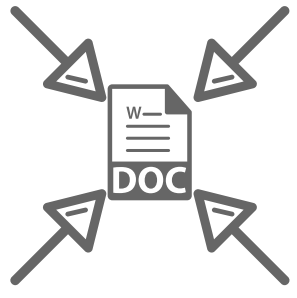

### 2. DOCUMENT

Un document au format DOC pesant 7,8 Mo ne pèse plus que 5,5 Mo une fois compressé, soit un gain de 30%. Il est donc suggéré de compresser tous les documents pouvant être téléchargés depuis une page web sauf si la compression n'apporte pas de gain évident comme dans le cas de certains PDF optimisés pour le Web.

### 3. ANIMATION

Bien que le sujet soit controversé, il semble préférable d'utiliser HTML avec JavaScript plutôt que Flash pour animer les éléments d'une page. Même si la performance pure du couple HTML/JavaScript est moins bonne, elle demeure suffisante dans de nombreux cas et ne nécessite pas l'installation d'un plug-in.

## 4. LES IMAGES SUR LE WEB

Les images sont non seulement le contenu le plus volumineux, mais également l'élément le plus présent : 54% du contenu d'un site moyen est composé d'images. La simple optimisation et compression des images peut significativement diminuer le poids d'une page web. Il est conseillé d'optimiser les images au bon format en dehors du site pour être certain d'en diminuer sa taille. Une des techniques consiste à rendre flou le fond ou les sections de l'image n'ayant pas d'importance.

Un logo, au contraire d'une image, est un objet graphique, qui symbolise une entreprise ou une organisation et il est généralement repris de nombreuse fois sur différents supports. Il est donc important de l'optimiser. De plus petite taille que les images, il peut être sauvé en PNG ou GIF. Toutefois, PNG a un meilleur algorithme de compression et plus particulièrement pour les images de couleurs mattes qui sont 10 à 30% plus petites qu'en GIF. Pour aller encore plus loin, il est possible de demander à votre développeur d'optimiser le texte graphique du logo pour le transformer en texte formaté CSS.

A titre d'exemple, l'équipe du Green Software Engineering, a appliqué ces techniques à divers logos. Elles ont permis d'atteindre un volume de réduction allant jusqu'à 96% de la taille du logo, passant de 16.959 bytes à 604 bytes.

## 5. PUBLIER UNE VIDÉO SUR LE WEB

Les fichiers multimédias, comme les vidéos, représentent 98.6% des bytes transférés sur internet. L'optimisation des vidéos doit être réalisée en dehors du site web, idéalement lors de la postproduction. Elle consiste principalement à réduire la fréquence d'image et à l'éditer avec des paramètres spécifiques au web.

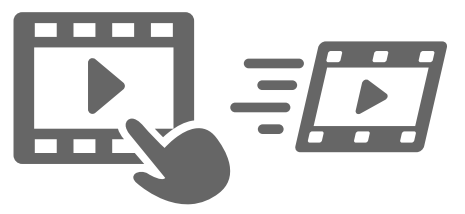

Une vidéo tournée avec une résolution d'affichage de 1680x1050 (pixels) d'une durée de 15 secondes pèse en général 49 Mo. Optimisée pour une résolution égale ou supérieure à 1024x720 en MPEG 4/H.264/ACC, elle ne pèse plus que 3Mo et 1.2 Mo pour une résolution égale ou supérieure à 480x320 dans les mêmes formats. Les fichiers audio peuvent également être volumineux et il est possible d'en optimiser le poids sous un format mp3 par exemple.

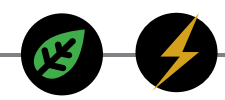

## OUTIL D'ÉVALUATION

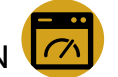

Le W.E.B (WEB ENERGY ARCHIVE), développé par le Green Code Lab, est un outil capable de mesurer l'impact environnemental d'un site web. Il est disponible gratuitement sur http://webenergyarchive.com. L'outil permet notamment d'estimer la consommation énergétique d'un site internet et de le situer sur une échelle d'efficacité énergétique (allant de A à G). Si le site n'est pas répertorié dans l'outil d'évalutation, il est facile de l'enregistrer dans le W.E.A. qui réalisera des mesures dans les meilleurs délais.

# AMÉLIORER L'ACCESSIBILITÉ WEB D'UN SITE

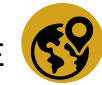

Aujourd'hui, une bonne accessibilité web doit également prendre en compte les personnes ayant un matériel informatique plus ancien. En effet, certaines évolutions de version peuvent provoquer l'obsolescence du matériel, et ceux qui voudraient y résister y seront malheureusement contraints car les fournisseurs arrêtent le support de l'ancienne version. Aucune entreprise n'accepterait de continuer à utiliser une application qui n'est plus supportée.

A titre d'exemple, une personne utilisant aujourd'hui un ordinateur âgé de 10 ans, sous Windows 2000 avec 768 Mo de mémoire vive, ne sait plus réserver un ticket de train en ligne car l'ordinateur rame trop et ce bien que possédant des versions de navigateur web assez récentes.

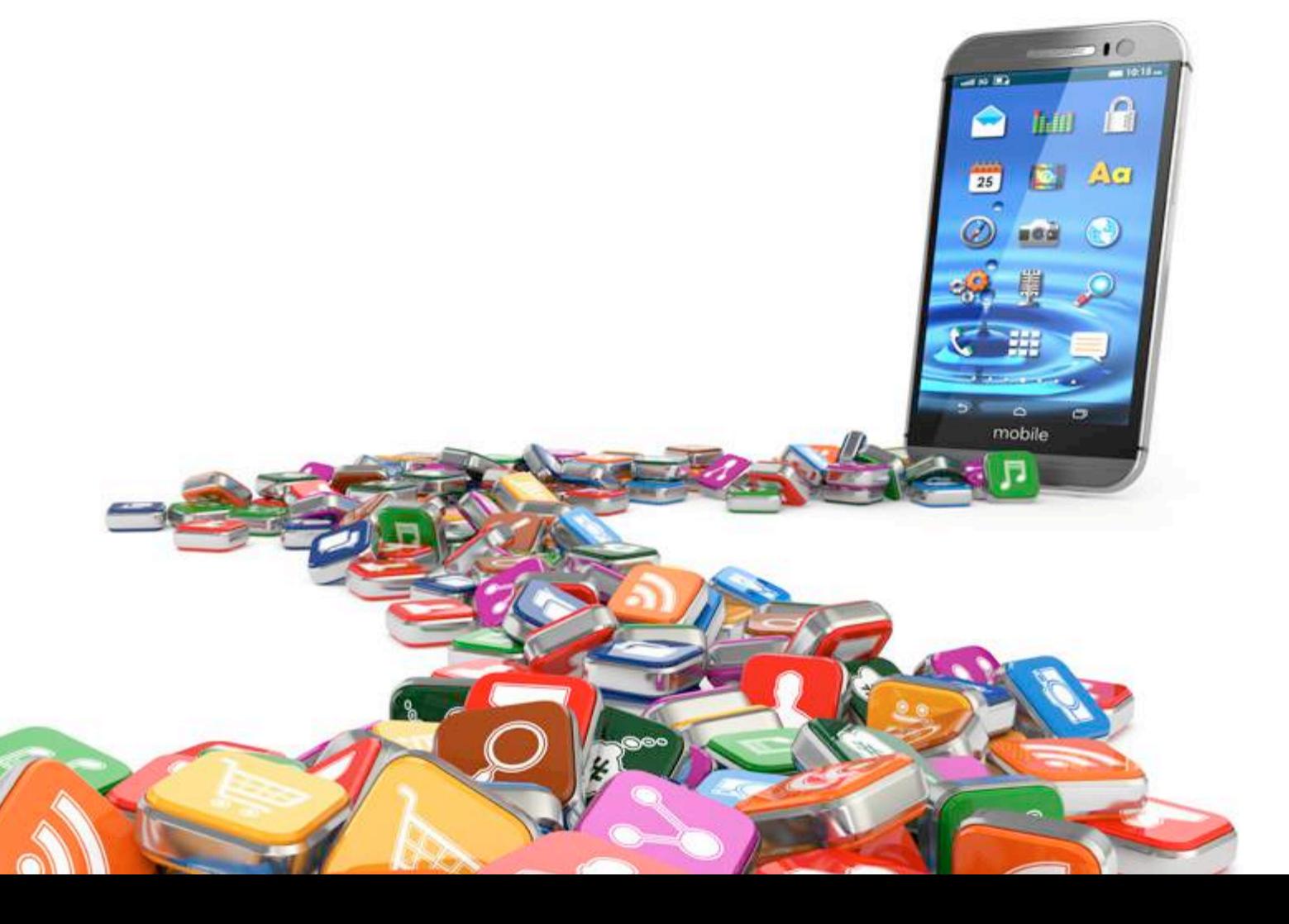

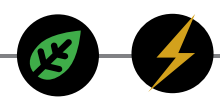

# LOGICIEL OU APPLICATION

Pour créer une application ou un logiciel performant, il faut orienter les développeurs dans la bonne direction dès la rédaction du cahier des charges et se poser les bonnes questions :

- $\rightarrow$  Quelles fonctions sont nécessaires pour répondre aux besoins ?
- $\rightarrow$  Est-ce qu'il n'est pas possible d'intégrer les nouvelles fonctionnalités nécessaires dans un processus existant ?
- $\rightarrow$  Est-ce que de nouvelles fonctionnalités sont susceptibles de se rajouter par la suite ? Mieux vaut déjà les mentionner pour anticiper les développements futurs.
- $\rightarrow$  Est-ce qu'il faut privilégier une architecture modulaire qui permet un enrichissement fonctionnel sélectif, via des greffons par exemple ?

#### Quelques bonnes pratiques à proposer aux développeurs:

- $\rightarrow$  Réutiliser au maximum les ressources existantes (pas de redondance).
- $\rightarrow$  Optimiser l'usage de nouvelles ressources.
- $\rightarrow$  Favoriser des choix durables (éviter ce qui est inconnu de la majorité des développeurs ou qui n'est plus recommandé car en fin de vie).
- $\rightarrow$  Penser aux mises à jour et maintenance évolutive.
- $\rightarrow$  Si un ou plusieurs référentiels sont nécessaires, choisir ce qui est plus adapté et vérifier les mises à jour
- $\rightarrow$  Demander à l'éditeur de s'engager sur une durée de fonctionnement de son logiciel pour une configuration technique donnée.

# 4 LE RECYCLAGE IT

 $\frac{1}{2} \frac{1}{2} \frac{1}{2}$ 

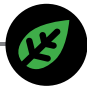

# FIN DE VIE DES ÉQUIPEMENTS

Les déchets d'équipement électriques et électroniques (DEEE) représentent l'un des flux de déchets à la croissance la plus rapide. Ils offrent d'importantes perspectives pour la mise sur le marché de matières premières secondaires. La collecte systématique et le traitement approprié de ces déchets constituent une condition préalable au recyclage de matériaux tels que l'or, l'argent, le cuivre et les métaux rares présents dans les ordinateurs fixes et portables, imprimantes et téléphones usagés.

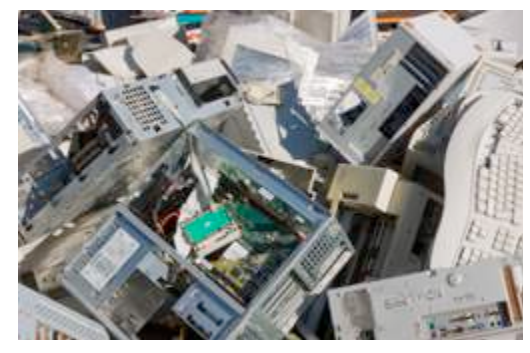

#### Faut-il vraiment jeter ?

Cela vaut vraiment la peine de vérifier si une seconde vie ne peut être donnée à votre matériel. Un écran peut faire le bonheur d'une école ou d'une ASBL, un ordinateur peut être de grand secours à un chercheur d'emploi.

Contactez un des organismes acteurs de l'économie sociale : www.res-sources.be

## OÙ JETER SES DÉCHETS IT?

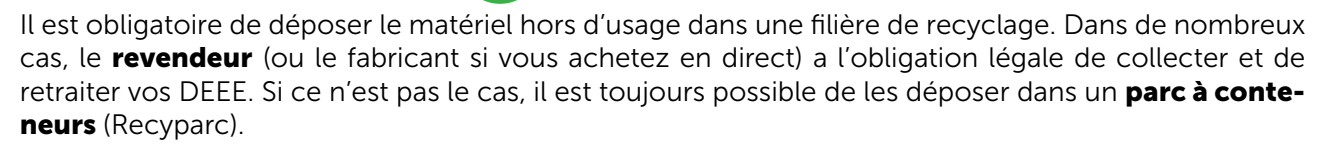

#### LES AUTRES COLLECTEURS DE DÉCHETS

Recupel asbl reste l'acteur incontournable en matière de collecte et de traitement d'appareils électro usagés. Toutefois, certaines initiatives se développent à Bruxelles et en Wallonie :

• CF2m asbl – M. Jabourt

02 526 28 60 – www.cf2m.be

L'asbl collecte gratuitement le petit électroménager ou il est également possible de commander des bas à dépôts de 40x60x40cm ou de 80x120x80cm. Si l'appareillage n'est plus réparable, ils le démontent et valorisent les différentes composantes.

• La poudrière – M. Vanni Morocutti

02 527 47 17 – www.communautelapoudriere.be

Il est possible d'amener tout type d'électroménager à la poudrière. Pour le matériel irréparable, il est transmis à Recupel.

• R2use – M. Olivier Deruyter

0474 91 54 15 – ode@r2use.com – www.r2use.com

Nouvellement installée sur le marché, la coopérative collecte les petits volumes d'encombrant des entreprises. Elle est aujourd'hui spécialisée dans le démantèlement des ordinateurs via sa ligne de démantèlement composée d'acteurs belges. La matière est ainsi conservée dans le pays. La coopérative est prête à développer d'autres lignes de démantèlement.

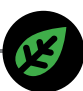

• Ecotop pour le recyclage des toners et des imprimantes – Thierry François 071 37 27 97 - www.ecotop.be

• Tac Tic Informatique – Jean-Francois Verlinden

- 02 544 12 66 http://www.tactic-informatique.be
- Oxfam solidarité Frank Kerckhof et Serge Schoevarets 081 26 28 38 - oxfam-secondemain.be

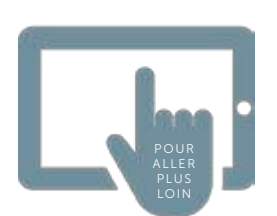

Plus d'informations sur: http://www.res-sources.be/membres?field\_channel\_tid=30

La gestion des DEEE est également au centre des préoccupations de l'alliance emploi-environnement ressources et déchets dont les différentes actions sont téléchargeables sur le site :

http://www.aee-rbc.be/axe-3-dechets/charte-et-fiches-actions-de-laee-axe-3-ressources-etdechets/attachment/fiches-actions-de-lallance-emploi-environnement-ressources-et-dechets

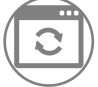

# FIN DE VIE DES SITES ET LOGICIELS

Prendre en compte la fin de vie d'un site internet est une étape importante pour éviter la croissance incontrôlée des systèmes d'information tant au niveau logique que physique. Assurer un plan de migration des données du site existant vers un nouveau site en veillant à retirer tout plug-in ou logiciel installé dans le cadre de l'ancien site permet de réduire la charge des serveurs. Une excellente amélioration environnementale et économique !

Penser à fermer un site, blog ou application sur le serveur qui n'est plus utilisé pour éviter de gonfler les serveurs. On compte encore aujourd'hui environ 15% de serveurs zombies, c'est-à-dire qu'ils sont allumés mais personne ne les utilise…

# LA SENSIBILISATION DU PERSONNEL 5

í

E

G

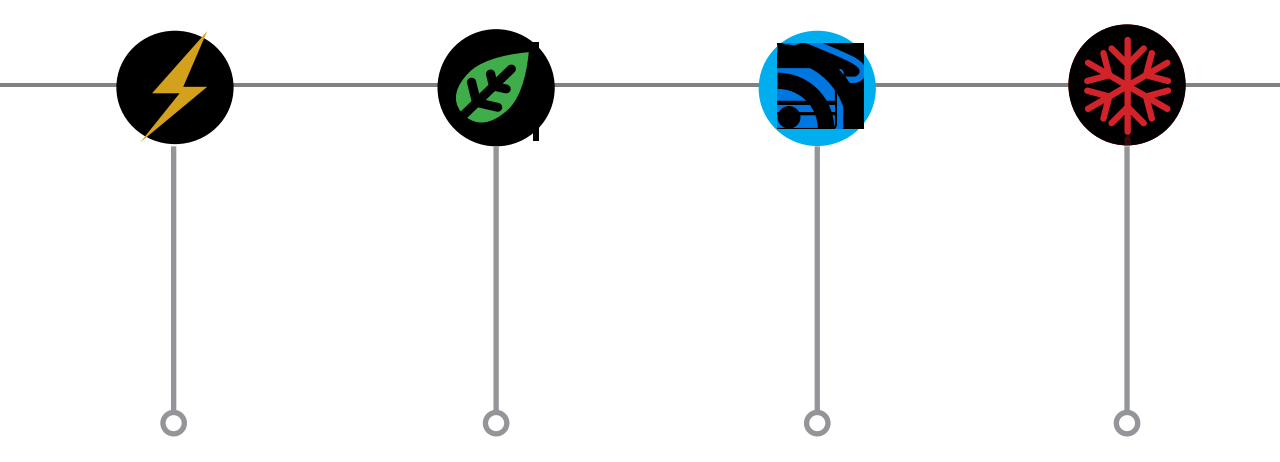

Après lecture du présent guide, les utilisateurs ont une grande marge de manœuvre pour diminuer l'impact énergétique et environnemental des TIC. Toutefois, souvent mal informés ou novices du web, ils ne sont pas au courant du réel impact de leurs actions. C'est pourquoi, dans un processus d'économie d'énergie, il est également important de :

- $\rightarrow$  Procurer aux utilisateurs uniquement les outils TIC nécessaires (rien de superflu).
- $\rightarrow$  Sensibiliser et former les utilisateurs à respecter une logique de fonctionnement responsable et collaborative.
- $\rightarrow$  Assurer un suivi afin de corriger les pratiques inadaptées et/ou inutilisées.

Bien souvent négligée, cette approche représente un impact important sur l'environnement. L'utilisateur est bien loin de se douter que l'image qu'il sauvegarde sur son site est stockée sur un serveur grand consommateur d'énergie, que chaque requête sur un moteur de recherche entraîne une consommation d'énergie et de ressources non renouvelables, que l'application téléchargée est également stockée et qu'il n'utilise que 50% des applications présentes sur son ordinateur qu'il pense alors très lent et remplace.

Bien qu'on attribue une part importante de l'impact environnemental des TIC à l'utilisateur web, c'est généralement en amont de l'utilisateur que l'impact environnemental peut être largement réduit. En effet, la réduction de l'empreinte écologique des sites web passe essentiellement par la diminution :

- $\rightarrow$  du temps de téléchargement des contenus et donc des quantités de données transférées.
- $\rightarrow$  de la puissance informatique nécessaire à l'affichage des pages web.
- $\rightarrow$  du nombre de serveurs nécessaires à la fabrication des pages web dynamiques.

D'importants progrès sont donc possibles si les concepteurs et utilisateurs des outils TIC mettent en œuvre des bonnes pratiques leur permettant de consommer mutuellement moins d'énergie. En effet, les serveurs seront beaucoup moins sollicités et les fabricants n'auront plus besoin de proposer des ordinateurs de plus en plus puissants qui consomment beaucoup d'énergie et qui nécessitent des abonnements internet importants pour l'entreprise.

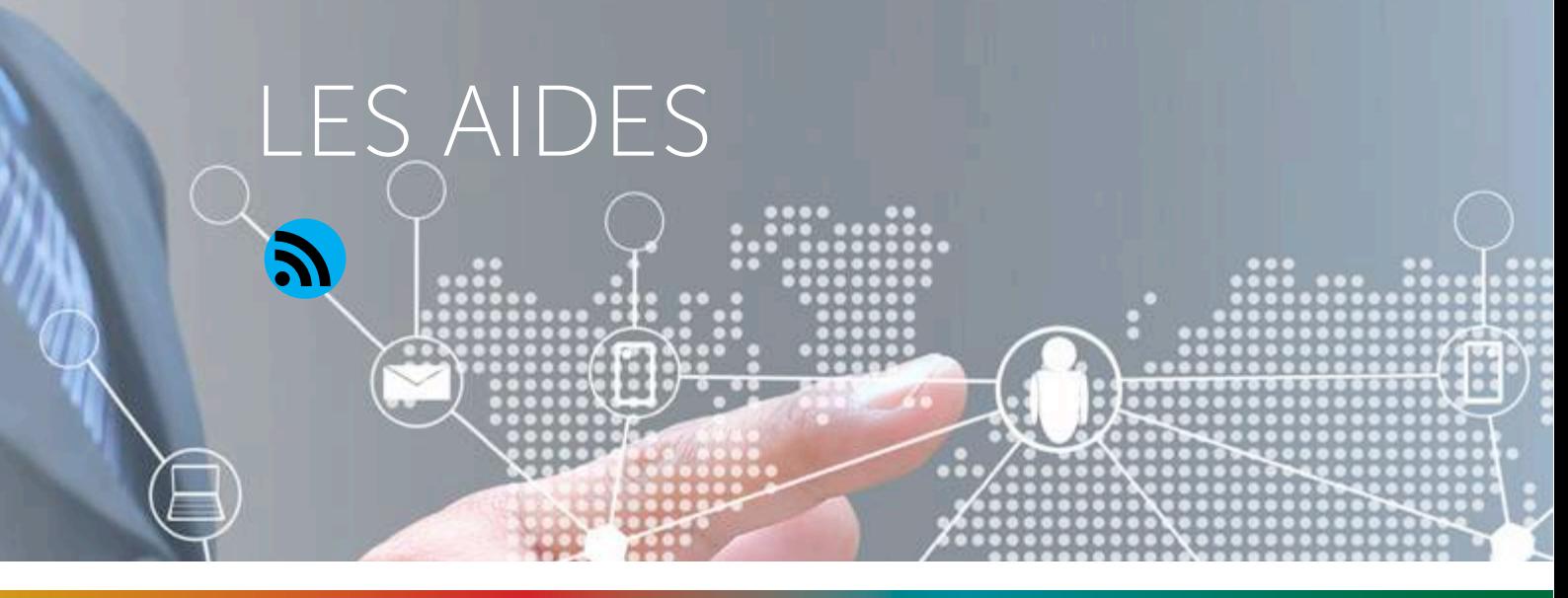

## EN WALLONIE

## UN RÉSEAU DE FACILITATEURS URE À VOTRE SERVICE

Le réseau des Facilitateurs URE sont des opérateurs choisis par la Wallonie. Ils ont pour mission de conseiller et d'informer toute organisation dans le domaine énergétique.

Le réseau est composé d'un point d'entrée unique, d'une part pour les aspects qui ont trait aux enveloppes et systèmes HVAC des bâtiments non résidentiels, et d'autre part pour les aspects qui ont trait aux processus industriels.

Les Facilitateurs URE ne sont pas des agents commerciaux ! Ils n'ont pas d'à priori sur les technologies concurrentes. Mais ils peuvent utilement, à la demande, faire profiter tout candidat du «know-how» issu des différentes réalisations en Wallonie et à l'étranger. En aucun cas, ils ne se substitueront à un bureau d'études ou à un installateur dans leur travail de conception.

Si vous recherchez :

- $\rightarrow$  des informations sur une technologie ;
- $\rightarrow$  des bureaux d'études ou des fournisseurs d'équipements existants sur le marché ;
- $\rightarrow$  une méthodologie appropriée à votre problème ;
- $\rightarrow$  une aide financière des pouvoirs publics ;
- $\rightarrow$  une information sur le contexte politique et réglementaire (Kyoto, accord de branche, libéralisation des marchés de l'énergie) ;
- $\rightarrow$  des bureaux d'études, des fournisseurs, ...

N'hésitez pas à les contacter ! Leurs conseils sont gratuits !

## À BRUXELLES

Pour les entreprises disposant également d'une adresse bruxelloise, il existe une gamme d'acteurs et d'aides utiles au développement fructueux d'une démarche en Green IT.

## LA CELLULE ÉCO-CONCEPTION DE L'UCM

Depuis 2012, l'Union des Classes Moyennes propose aux TPE et PME bruxelloises un service de sensibilisation et d'accompagnement à l'intégration de la durabilité au sein de leurs activités. Ouverte à tous les secteurs, la Cellule éco-conception s'adresse notamment à celui du développement/gestion IT que ce soit en hardware (gestion de parcs informatique, …) ou software (création de sites, d'applications et de logiciels).

En décortiquant les étapes du cycle de vie du bien proposé par l'entreprise (produit ou service), la Cellule éco-conception en identifie les impacts environnementaux et propose des alternatives de conception réalistes au travers une stratégie long terme d'éco-innovation. Cette démarche permet à l'entreprise de réduire son empreinte et de se différencier de la concurrence tout en optimisant ses coûts.

Le service proposé est totalement gratuit et ne requiert pas d'être affilié à l'UCM.

## INNOVIRIS

Organisme de référence à Bruxelles en matière de financement de l'innovation technologique, Innoviris propose un large éventail d'actions de soutien aux projets innovants. Parmi ces programmes, plusieurs se rattachent au TIC et à l'innovation durable :

- Action Boost : permet aux petites entreprises bruxelloises d'accéder rapidement et à faible coût, aux compétences d'un centre de recherche afin d'y faire valider une idée innovante ou réaliser une expertise ponctuelle en soutien à un projet innovant.
- • Certains des centres de recherche (agréés ou de haute école) sont spécialisés dans les TIC comme le SIRRIS, l'IRiSib ou le CERDECAM.
- L'aide financière est plafonnée à 10 000 € par an par entreprise et couvre au maximum 75 % des frais HTVA liés à l'étude telle que décrite dans la demande.
- • Action Evaluate : permet d'octroyer une aide de 50 à 75% aux PME bruxelloises souhaitant réaliser des études de faisabilité technique préalables au lancement d'un projet de recherche industrielle ou de développement expérimental.
- Ces études doivent être confiées à un consultant ou à un organisme spécialisé (université, haute école, centre de recherche collectif) exerçant ses activités depuis deux ans au moins et doté d'une compétence notoire.
- • Action Shape : permet de financer de 20 à 45% des projets de développement expérimental (activité visant à concrétiser les résultats de la recherche industrielle sous forme de produits, procédés ou services prototypes ne pouvant pas être utilisés à des fins commerciales avant l'échéance du projet).
- Action Upgrade : offre un financement de 15 à 35% aux entreprises qui souhaitent mettre en œuvre un projet d'innovation de procédé et/ou un projet d'innovation d'organisation.

L'innovation de procédé résulte de la mise en place d'une méthode de production ou de distribution nouvelle ou améliorée de façon significative.

Les innovations de procédé impliquent des changements significatifs dans les techniques, le matériel et/ou le logiciel.

L'innovation d'organisation peut être définie comme la mise en œuvre d'une nouvelle méthode organisationnelle dans les pratiques, l'organisation du lieu du travail ou les relations extérieures de l'entreprise par l'utilisation et l'exploitation des TIC.

## AIDE POUR LES INVESTISSEMENTS ENVIRONNEMENTAUX:

## LA FABRICATION D'ÉCO-PRODUITS

La proposition d'un projet innovant visant à améliorer la qualité de l'environnement peut être soutenue par la Région bruxelloise à concurrence de 80 000€. Plus d'informations sur la plateforme web ecosubsibru.brussels

## CLUSTER SOFTWARE.BRUSSELS

Faisant partie de l'agence bruxelloise pour l'entreprise (impulse.brussels), le Cluster est actif dans le développement et la dynamisation des entreprises software sur Bruxelles. Il est l'interlocuteur privilégié pour toute participation à un projet de recherche et innovation européen comme le programme Horizon 2020 qui est en demande de projets sur la réduction de la consommation énergétique des TIC.

## MIC

Le Microsoft Innovation Center propose régulièrement des boostcamp destinés à stimuler l'innovation chez les starters en TIC (au niveau national)

#### **GLOSSAIRE**

#### Bit

Unité de mesure en informatique. Son appellation est issue de la compression de «binary digit» qui signifie chiffre binaire (0 ou 1). Le bit désigne la quantité élémentaire d'information représentée par un chiffre du système binaire.

#### Bluetooth

Norme technique de communication sans fil par ondes hertziennes surtout destinée à relier un téléphone mobile ou un PDA (Personal Digital Assistant) à un ordinateur.

#### Centre de données (data center)

Site physique sur lequel se trouvent regroupés des équipements constituants du système d'information de l'entreprise (ordinateurs centraux, serveurs, baies de stockage, équipements réseaux et de télécommunications, etc.). Il peut être interne et/ou externe à l'entreprise, exploité ou non avec le soutien de prestataires.

#### Compresser

Action, par le biais d'un logiciel adapté, de compacter la taille d'un fichier ou d'un dossier avec peu ou pas d'incidence sur la qualité de l'information. Les formats de fichiers compressés les plus connus sont .zip ou .rar pour les document et .gif ou .png pour les images.

#### **Configuration**

Désigne l'action ou le résultat du paramétrage (réglage) des options et/ou préférences d'un système ou d'un logiciel.

#### Débit ou bande passante

Terme désignant la vitesse de transmission de l'information à travers un réseau. Le débit d'une connexion Internet se mesure en Kilobits par seconde (Kbits/s) ou Mégabits par seconde (Mbits/s).

#### Défragmentation

Action qui consiste à réorganiser la structure des fichiers sur le disque dur afin de réduire leur fragmentation le plus possible. Les fichiers défragmentés sont ainsi replacés de manière contiguë sur le support réduisant les temps d'accès et améliorant les performances de la machine.

#### Favoris

Aussi appelés Signets, Bookmarks ou Marquepages. Ces termes désignent une fonctionnalité du navigateur Internet qui consiste à garder en mémoire les adresses URL des sites sur lesquels l'utilisateur est amené à retourner régulièrement.

#### Format

Le format d'un fichier, c'est la nature intrinsèque qui permet de différencier par exemple un fichier de traitement de texte d'un fichier image. A chaque format de fichier est associée une extension ; c'est le petit suffixe de trois ou quatre caractères précédé d'un point, à la fin du nom du fichier. Par exemple, «image.jpeg» ou encore «dossier.zip». Si vous

renommez un fichier, il ne faut en aucun cas modifier son extension sans quoi votre fichier risque de devenir inexploitable.

#### Gaz à effet de serre (GES)

Les gaz à effet de serre sont des composants gazeux qui absorbent le rayonnement infrarouge émis par la surface terrestre contribuant à l'effet de serre. L'augmentation de leur concentration dans l'atmosphère terrestre est l'un des facteurs à l'origine du réchauffement climatique.

Green IT (parfois appelé « Eco-TIC » ou « Informatique verte » en français)

Cela se définit comme la manière d'utiliser les TIC de façon à réduire leur empreinte écologique, économique et sociale.

#### Octet (byte en anglais)

Regroupement de 8 bits codant une information

#### Mémoire vive ou mémoire RAM

Carte connectée à la carte mère qui gère la mémoire vive de l'ordinateur. La capacité de la mémoire vive ou RAM (Random Access Memory) se mesure aujourd'hui en Mo ou Go. Tout travail exécuté sur l'ordinateur a lieu dans la mémoire vive qui se vide automatiquement de son contenu à la fermeture du logiciel ou à l'arrêt de la machine. Elle est donc complémentaire de l'unité de stockage qu'est le disque dur.

#### Programme ou Logiciel

Désigne une entité informatique du domaine du software (pas d'existence solide) exécutée à la demande de l'utilisateur par le système d'exploitation dans un but précis.

#### Hardware

Avec le software, il compose un ordinateur. C'est la partie matérielle dont l'essentiel se trouve dans l'unité centrale (cartes, CPU, RAM...) et les périphériques (souris, clavier, écran...). On oppose généralement hardware (matériel) à software (logiciel).

HTML (HyperText Markup Language)

C'est le langage premier d'Internet où information et mise en forme sont imbriquées. Une page HTML est structurée par le biais de balises de description parmi lesquelles on trouve des marques hypertextes permettant, moyennant un clic sur le lien correspondant, de naviguer de page en page.

#### Interface

C'est l'aspect graphique visible d'un logiciel. C'est grâce à l'interface qu'il est possible d'interagir, par le biais du clavier et de la souris, sur les différentes fonctionnalités du programme.

#### Moteur de recherche

Application web permettant, de trouver des ressources (pages web, articles, vidéos, images,…) à partir d'une requête sous forme de mots.

#### Navigateur

Logiciel qui vous sert à afficher les pages web visitées par l'utilisateur. Parmi les navigateurs connus, on citera Microsoft Internet Explorer, Mozilla Firefox, Konqueror, Opera, Safari, ...

#### Plug-in ou Plugin

Petit logiciel qui se greffe à un programme principal pour lui conférer de nouvelles fonctionnalités.

Processeur (CPU ou Central Process Unit)

C'est le cœur de l'ordinateur, l'unité de calcul, aussi appelé processeur. On mesure sa vitesse (fréquence d'horloge) en MHz ou GHz. On sait aujourd'hui réaliser des processeurs à plusieurs cœurs démultipliant ainsi ses performances.

#### Résolution

Mesure de la finesse des détails d'une image numérique, pour une dimension donnée. Elle s'exprime en « ppi » (« pixels per inch »). Contrairement aux images numériques, les vidéos émettent un flux d'image sans résolution spatiale prédéfinie et s'expriment uniquement en nombre de pixels (1680x1050 par exemple).

#### Serveur

Dispositif informatique matériel ou logiciel qui offre des services à différents clients. Par abus de langage, désigne également le site Internet que cet ordinateur héberge.

#### Smart city (ville intelligente)

Désigne une ville utilisant les technologies de l'information et de la communication (TIC) pour améliorer la qualité de ses services urbains et réduire ses coûts.

#### TIC

Cela regroupe les domaines de l'informatique, des télécommunications et de l'électronique. On utilise plus souvent le terme « IT » en anglais qui signifie « Information Technology ».

#### BIBLIOGRAPHIE

B. Whitehead, D. A. (2012). The Screening life cycle Assessment of data center. LCA Conference 2012. Proceeding of the 2nd international conference on life cycle approaches. Lille.

• Williams E., A. R. (2002). The 1.7 Kilogram Microchip: Energy and material Use in the production of Semiconductor Devices. Environmental Science and technology

• Bordage, F. (2010, Mai 24). Logiciel: la clé de l'obsolescence programmée du matériel informatique. Consulté le Décembre 17, 2012, sur GreenIT.fr: http://www.greenit.fr/ article/logiciels/logiciel-la-cle-de-l-obsolescence-programmee-du-materiel-informatique-2748

• Bordage F. (2012). Eco-conception web/les 100 bonnes pratiques. Edition Eyrolles.

• Groupe écoinfo (2012). Les impacts écologiques des Technologies de l'Information et de la Communication. EDP Sciences

## **CONTACT**

#### VOUS SOUHAITEZ BÉNÉFICIER D'UNE AIDE GRATUITE POUR VOUS AIDER À ÉVALUER LES POTENTIELS D'ÉCONOMIE OU À METTRE EN PLACE DE SOLUTIONS

 $\rightarrow$  CONTACTEZ LE FACILITATEUR URE «INDÉPENDANT» info.energie@ucm.be Wallonie : DOGA Silvia — 081/48 62 67

→ CONTACTEZ LA CELLULE ECO-CONCEPTION  $\rightarrow$  eco-conception@ucm.be Bruxelles: COLLIN Perrine — 02/743 83 88

Editeur responsable : Mme Christine Lhoste Secrétaire général de L'UCM National rue Colonel Bourg 123-125 – 1140 Bruxelles

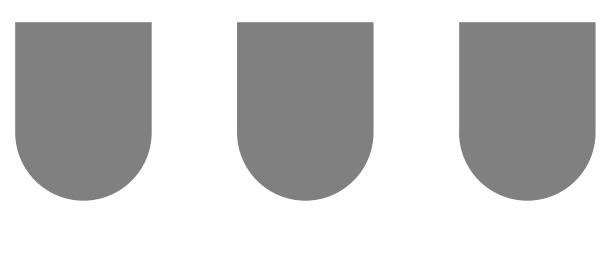

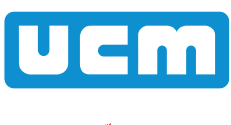

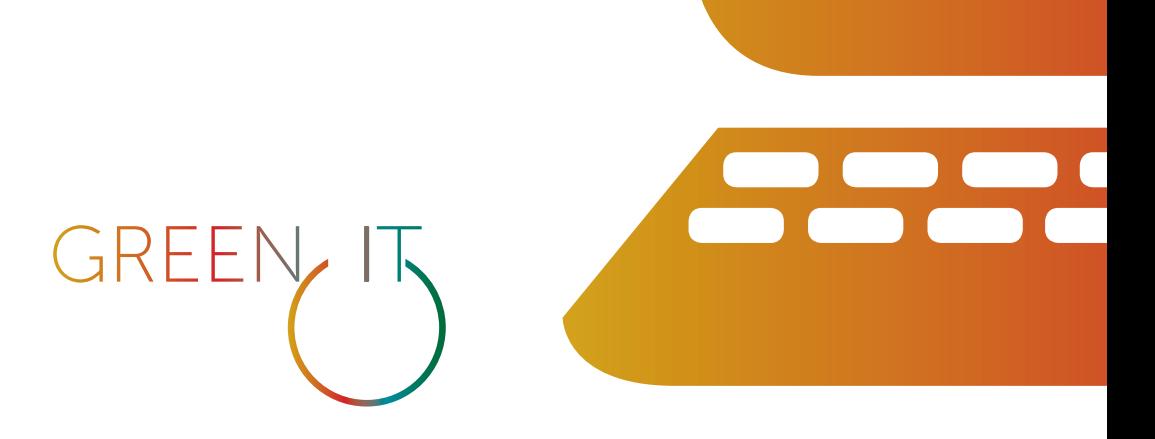